# **Guide to QFC Tax Return Completion version 1.2**

#### **What's in this guide?**

This guide will help you complete the QFC tax return. The use of the below box-by-box guidance is recommended when completing the form. The order of the notes follows the layout on the return and the numbering refers to the box number on the form.

# **Common Questions**

[Who needs to file](#page-2-0) a QFC tax return? [What constitutes a QFC tax return?](#page-3-0) How do I file [a QFC tax return?](#page-3-1) [What is an Accounting Period?](#page-3-2) [When should a return](#page-4-0) be filed? [What are the penalties if I file late?](#page-4-1) [What form do I use?](#page-4-2) [What happens next after I file the tax return?](#page-4-3)

# **Completing the Tax Return form – box-by-box advice**

#### **[Entity Information](#page-6-0)**

#### **TAB 1 – [Return Data](#page-6-1)**

#### **TAB 2 – [Financial Information](#page-9-0) (Boxes 1 to 36)**

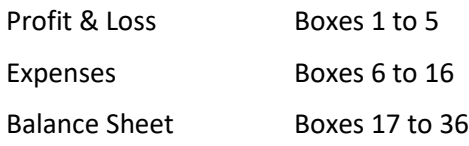

#### **TAB 3 – [Tax Computation](#page-12-0)** (**Boxes 37 to 45**)

#### **TAB 4 – [Group Relief & Reimbursable Loss Credit](#page-13-0) (Boxes 46 to 54)**

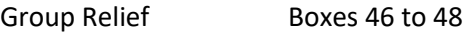

Reimbursable Loss Boxes 49 to 54

**TAB 5 – [Tax Calculation](#page-16-0) (**Boxes 55 to 63)

**TAB 6 – [Losses](#page-17-0) (**Boxes 64 to 69)

**TAB 7 – [Supporting Documentation & Declaration](#page-18-0)**

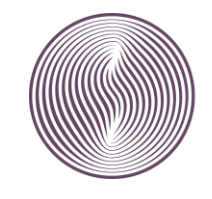

# **Abbreviations used**

- AP Accounting Period
- CRO Companies Registration Office
- GAAP Generally Accepted Accounting Principles (see Article 15 of the QFC Tax Regulations for further details)
- QFC Qatar Financial Centre
- QFCA Qatar Financial Centre Authority
- TIN Tax Identification Number
- TP Transfer Pricing, refer to Part 8 of the QFC Tax Regulations.
- CIGA Core Income Generating Activities

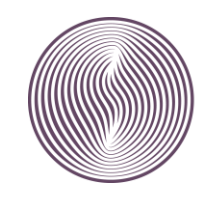

# **General Notes**

## <span id="page-2-0"></span>**Who needs to file a QFC tax return?**

Under Article 109(1) of the QFC Tax Regulations, all QFC entities are required to file a tax return. This requirement applies to both taxable and exempt QFC entities.

The following diagram shows when an entity needs to submit a tax return:

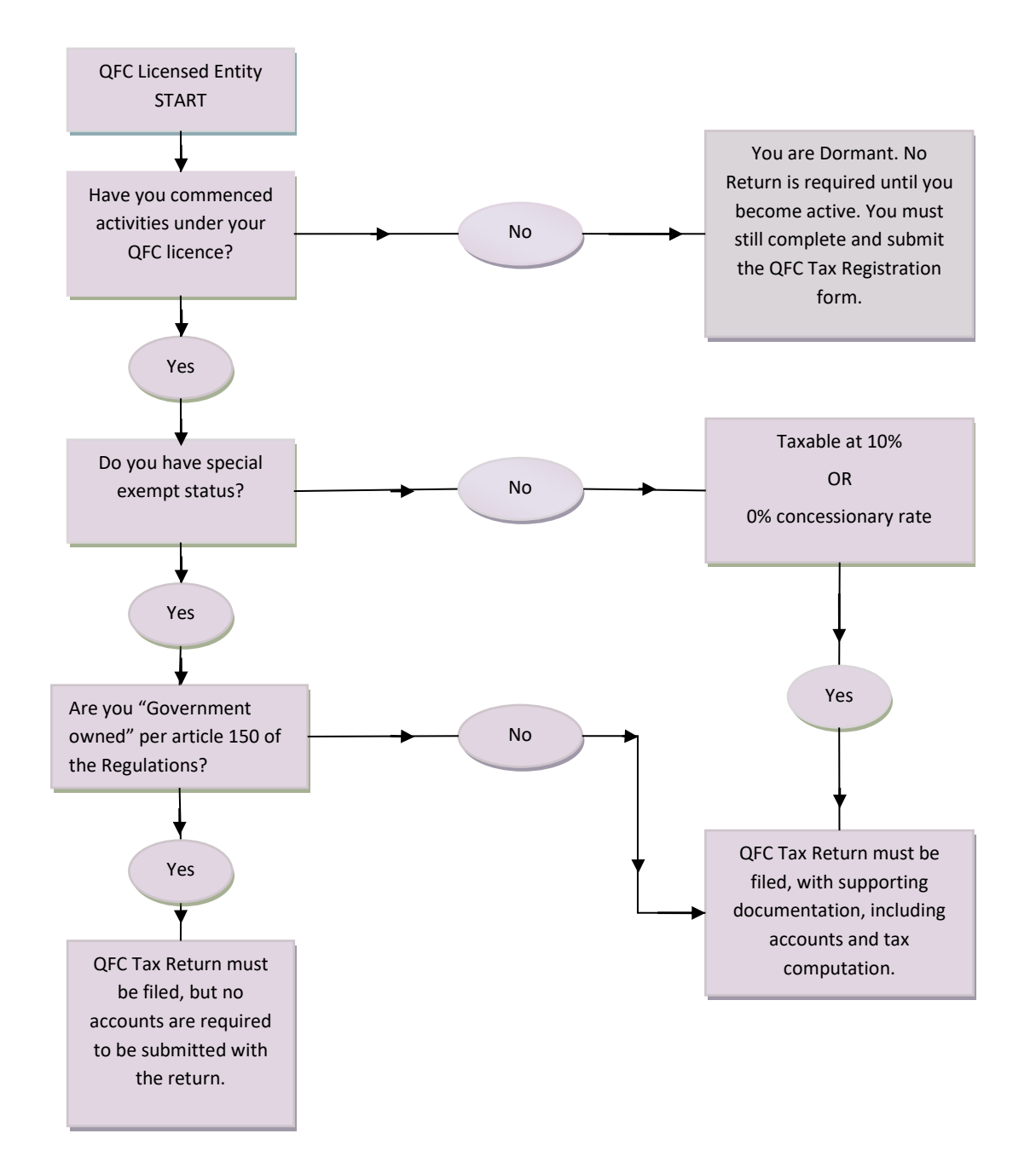

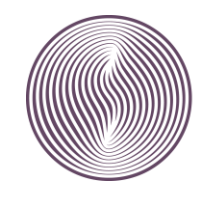

مــــركــــز قــــطــر للـــــمــال **QATAR FINANCIAL CENTRE**  The term 'QFC entity' includes a company, partnership, branch and any other entity which has been granted a QFC licence.

### **Failure to file a return will lead to the imposition of a penalty.**

#### <span id="page-3-0"></span>**What constitutes a QFC tax return?**

To make a valid tax return filing, you need to submit not only a completed and authorised tax return form, but also the following<sup>1</sup>:

- Accounts, for the period covered by the return; and
- Computations showing how entries on the return have been calculated from the figures in the accounts.

The required accounts are:

- For QFC companies and partnerships, audited accounts.
- For entities carrying on business through a QFC branch, branch accounts, including a balance sheet.

Where all relevant supporting documentation is not included with the tax return, the filing will be considered incomplete and the legal requirement to file a QFC tax return will not be considered as satisfied.

Penalties may arise for failure to file the complete tax return on time.

Where an entity is entitled to the special exempt status, its accounts are still required to be submitted with the return. This requirement does not apply to entities that are 100% owned either directly or indirectly by the Government of the State of Qatar and exempt from QFC tax as per Article 151 of the QFC Tax Regulations. However, exempt government owned entities are still expected to register with the tax department, to file an annual tax return, and to provide an undertaking that they will notify the QFC Tax Department if they cease to be wholly government owned.

#### <span id="page-3-1"></span>**How do I file a QFC tax return?**

All tax returns are submitted via the QFC E-Services Portal. Accompanying documents should be uploaded on the portal with the tax return form. Where there is a technical issue with uploading supporting documents in the E-Services Portal, a scanned copy may be sent by email to the QFC Tax Department at [Tax@qfc.qa.](mailto:Tax@qfc.qa)

#### <span id="page-3-2"></span>**What is an Accounting Period?**

A tax return has to be filed for every AP, which is normally 12 months. In most cases, the AP will be the same as the period for which the entity draws up its accounts. It may be possible to extend your first AP up to a maximum of 18 months (see Tax Rule 8).

 $1$  Unless the QFC entity is government owned as per Article 151 of the Tax Regulations, in which case only a completed and authorised tax return is required.

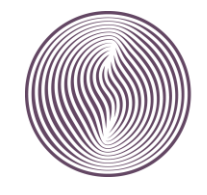

مـــــركـــــز قـــــطــر للـــــمــال **QATAR FINANCIAL CENTRE**  An **AP starts** when a QFC entity comes within the charge to tax by, for example, commencing activities within the terms of its QFC licence. An AP also starts immediately after the end of a previous AP, provided the company is still within the charge to tax.

An **AP ends** on the earliest of the following:

- 12 months since the start of the AP;
- The entity's accounting date;
- The entity ceases to have any source of income within the terms of its QFC licence (e.g. becomes dormant);
- The entity starts or stops being resident in Qatar;
- The entity gives up or has its QFC licence revoked; or
- The entity appoints a liquidator at the commencement of a winding up under the QFC Insolvency Regulations 2005.

### <span id="page-4-0"></span>**When should a tax return be filed?**

You can file a QFC tax return any time after the end of the relevant AP but you must do so no later than 6 months from the end of the relevant AP. Tax for the AP is also due and payable 6 months from the end of the relevant AP. Where there is a tax due, it should be paid, in full, when the tax return is filed.

#### <span id="page-4-1"></span>**What are the penalties if I file late?**

QFC entities are required to take all reasonable steps to file a return and pay any tax due on time. Otherwise, the following penalties will apply:

- **QR 3,000:** where the tax return is submitted within 60 days of the filing due date.
- **QR 6,000:** where the tax return is submitted over 60 days after the filing due date.
- **QR 5,000:** where, for the third successive year, the tax return is submitted after the filing due date, but within 60 days of that date.
- **QR 10,000:** where, for the third successive year, the tax return is submitted over 60 days after the filing due date**.**

Any tax paid after the due date will trigger a **late payment charge** calculated based on the number of days the payment is late at a rate of 5% p.a.

#### <span id="page-4-2"></span>**What form should I use?**

<span id="page-4-3"></span>The tax return form is available in the "Tax Return" section of the E-Services Portal. To locate this page use the E-Services User Guide. For ease of use, a copy of the tax return form is also available in Appendix 1 of this guide.

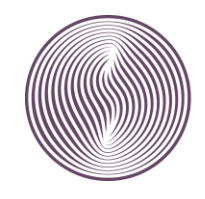

#### **What happens next after you file the tax return?**

Once the tax return is submitted, you will receive an acknowledgement email. Subsequently, QFC tax department reviews your return based on the figures provided.

If after filing a return, you need to amend it, you can do so within 12 months of the filing date.

Based on the review, the QFC tax department can amend the return, or an amended return, to correct obvious errors or omissions within four months of the filing or amendment date.

Where the QFC tax department seeks to enquire into your tax return, a formal enquiry notice will be sent to you.

The deadlines for opening a tax enquiry are as follows:

- For a tax return filed on or before the filing deadline: Within 12 months from the filing deadline.
- For a return filed late, or in the case of an amended return: Within 12 months from the filing date or amendment date.

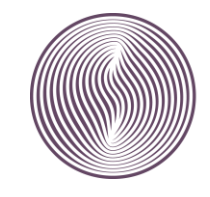

# **Tax Return Completion – Box by Box Guidance**

The following notes are specific to entries on the tax return form and they follow the order of the boxes on the tax return form. All figures entered should be in **Qatari Riyals** and rounded to the nearest QAR 1.

## <span id="page-6-0"></span>**ENTITY DETAILS**

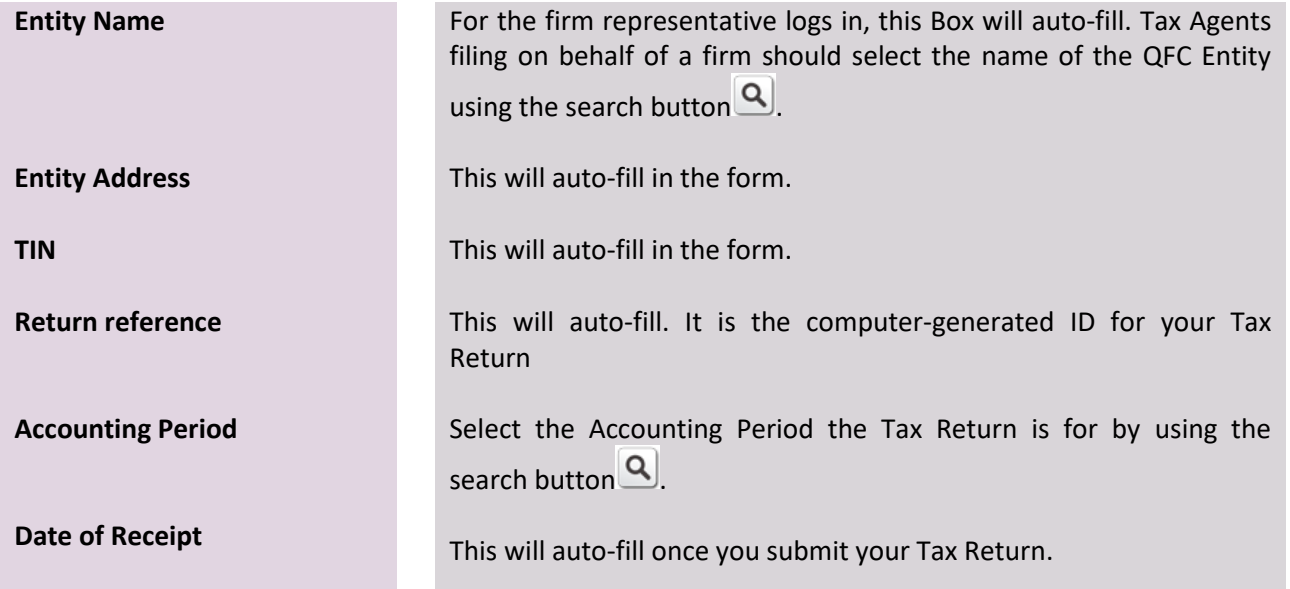

# <span id="page-6-1"></span>**TAB 1 – RETURN DATA**

#### **About This Return – All sections are mandatory**

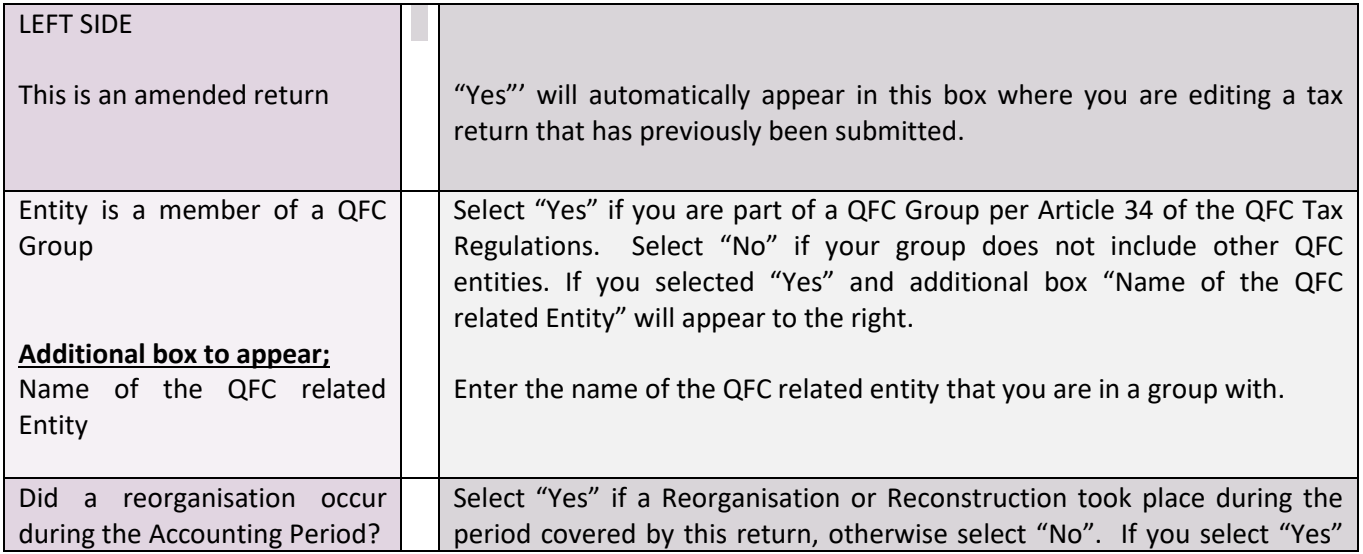

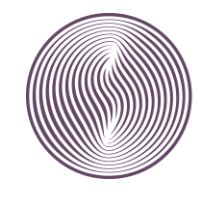

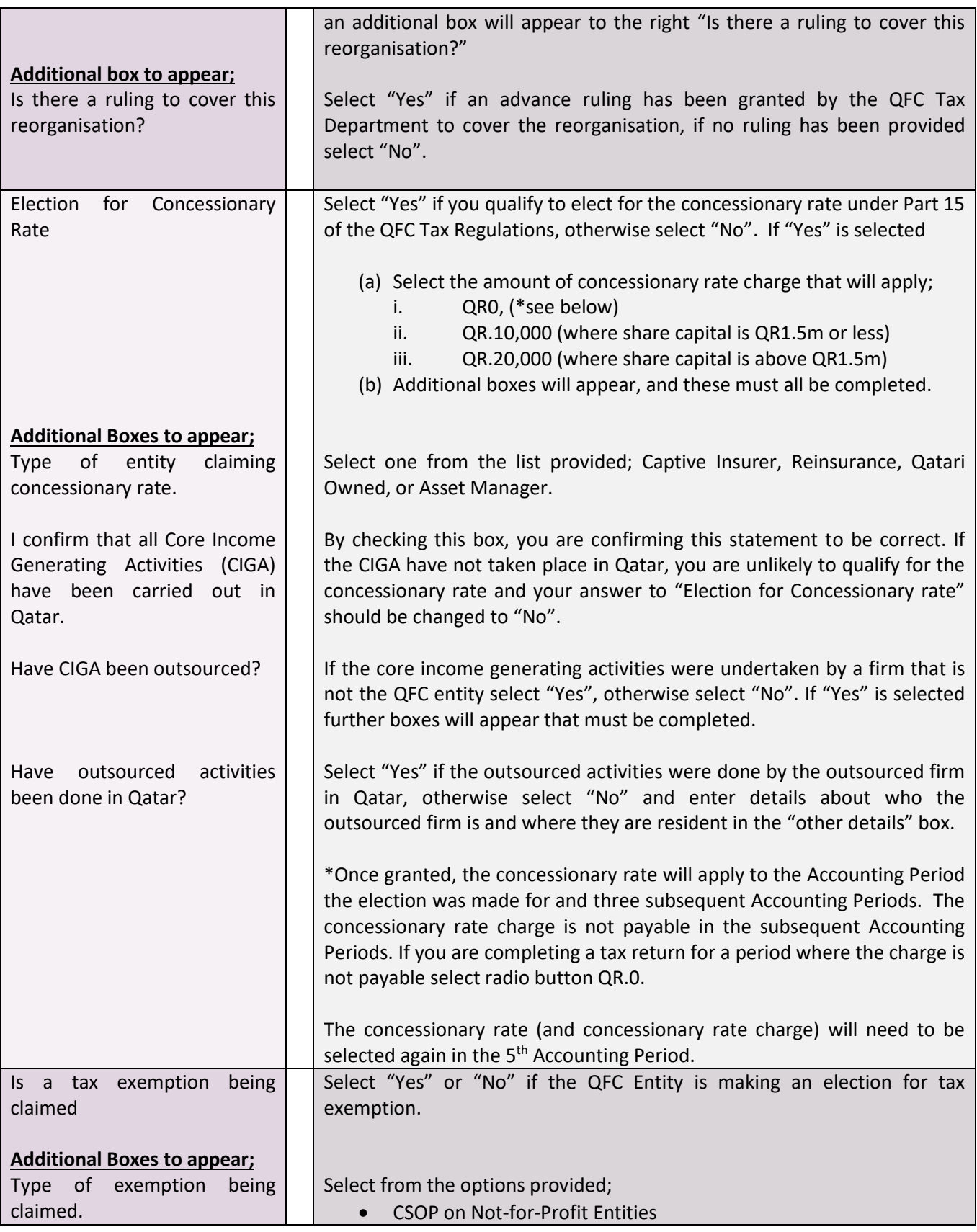

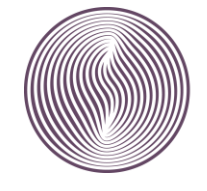

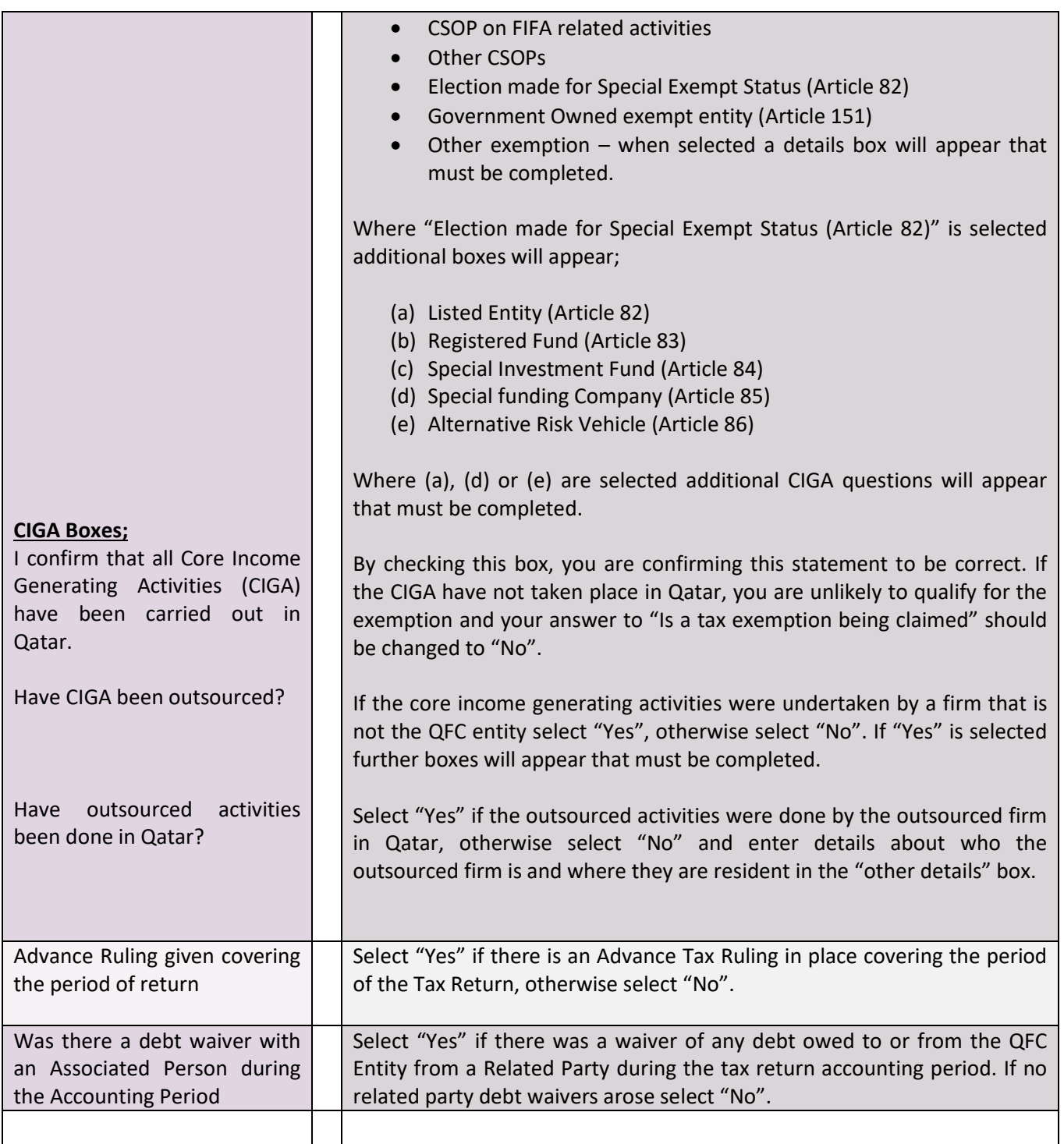

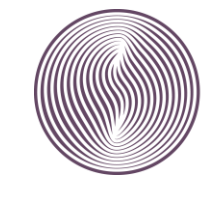

# <span id="page-9-0"></span>**TAB 2 – FINANCIAL INFORMATION**

### **A. PROFIT & LOSS ACCOUNT**

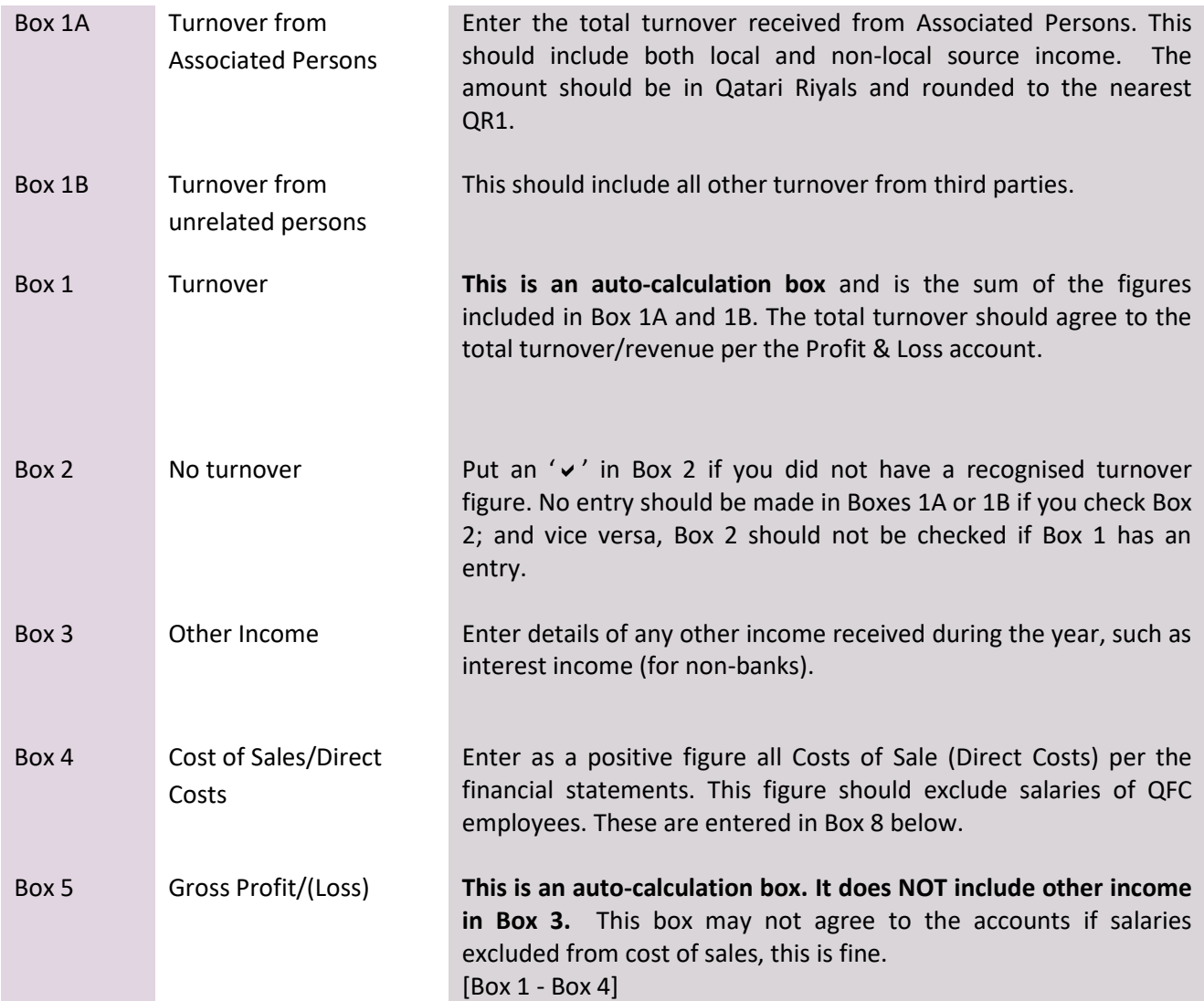

#### **B. EXPENSES**

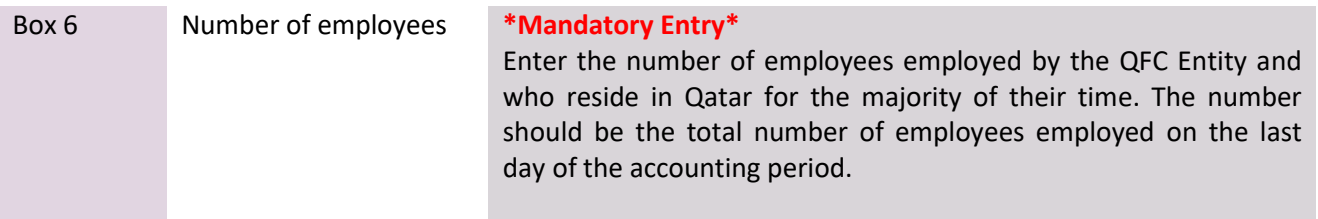

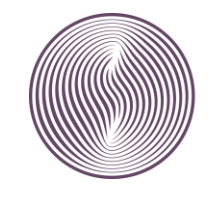

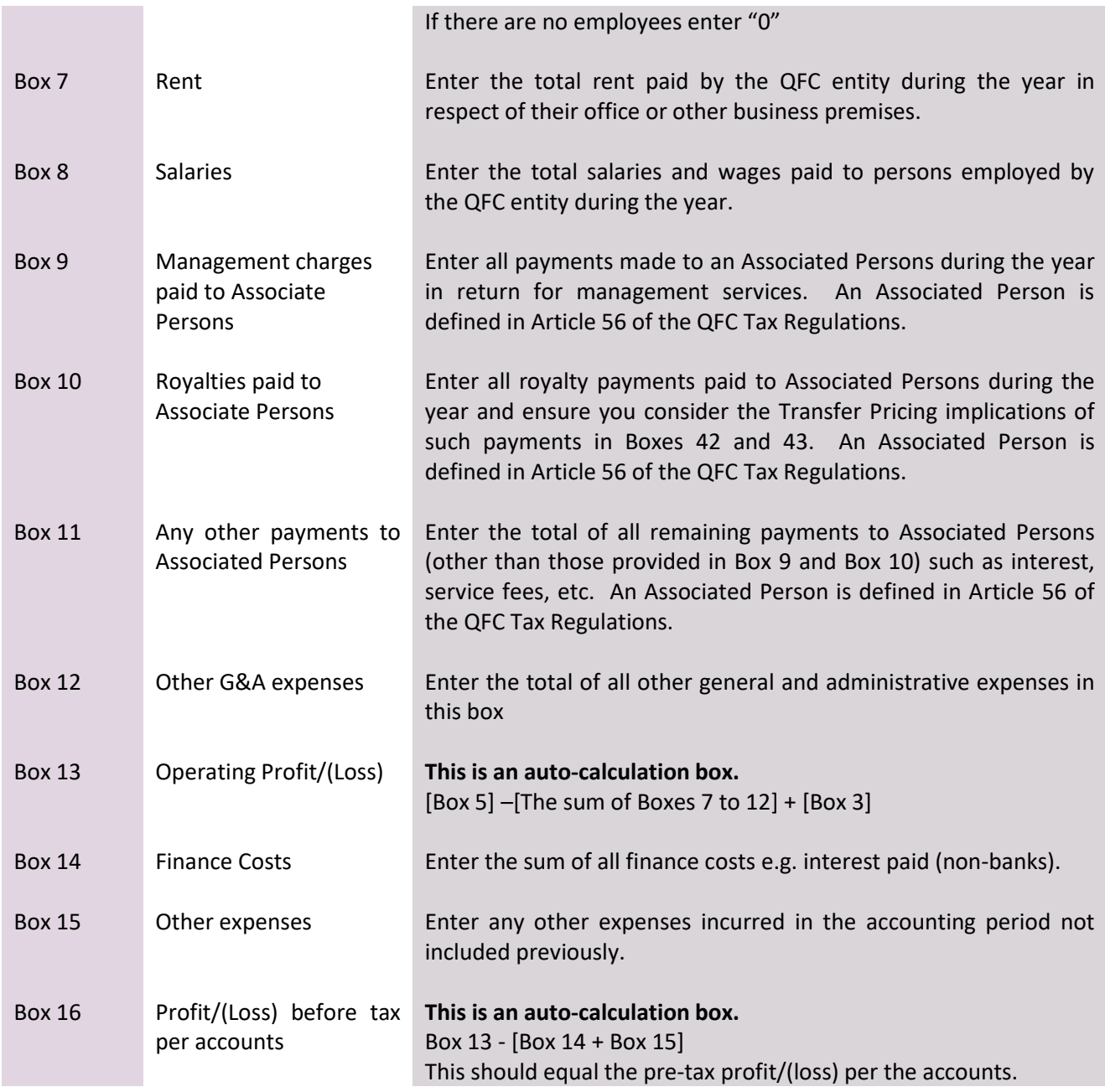

# **C. Balance Sheet Data**

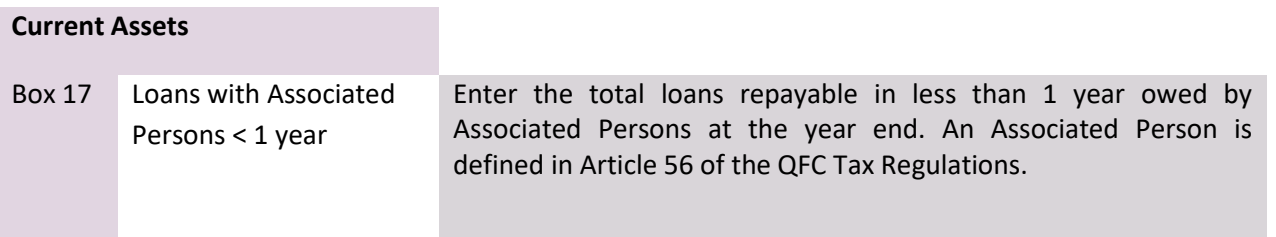

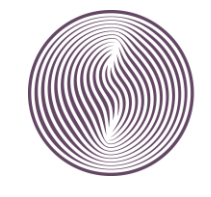

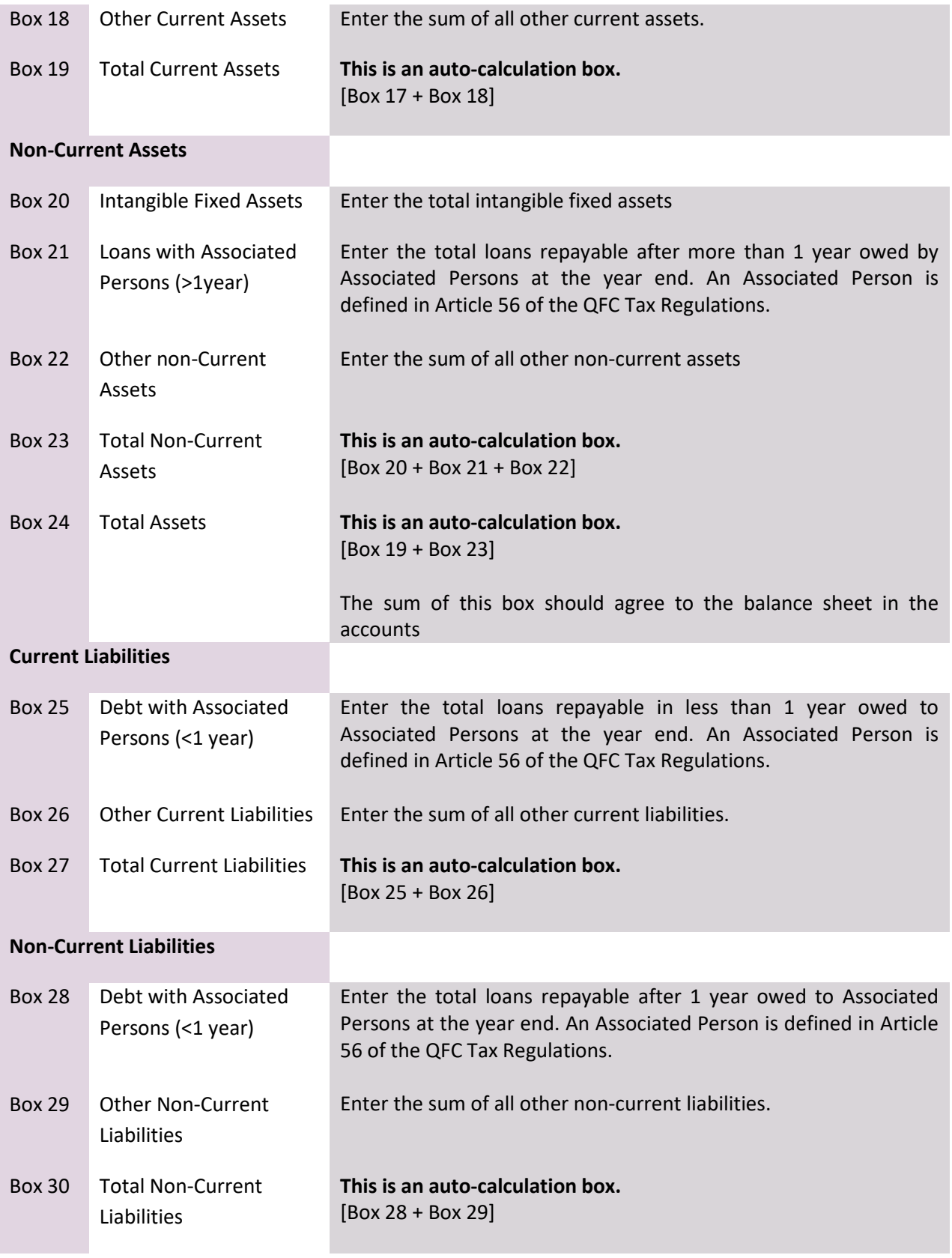

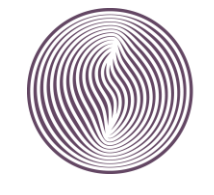

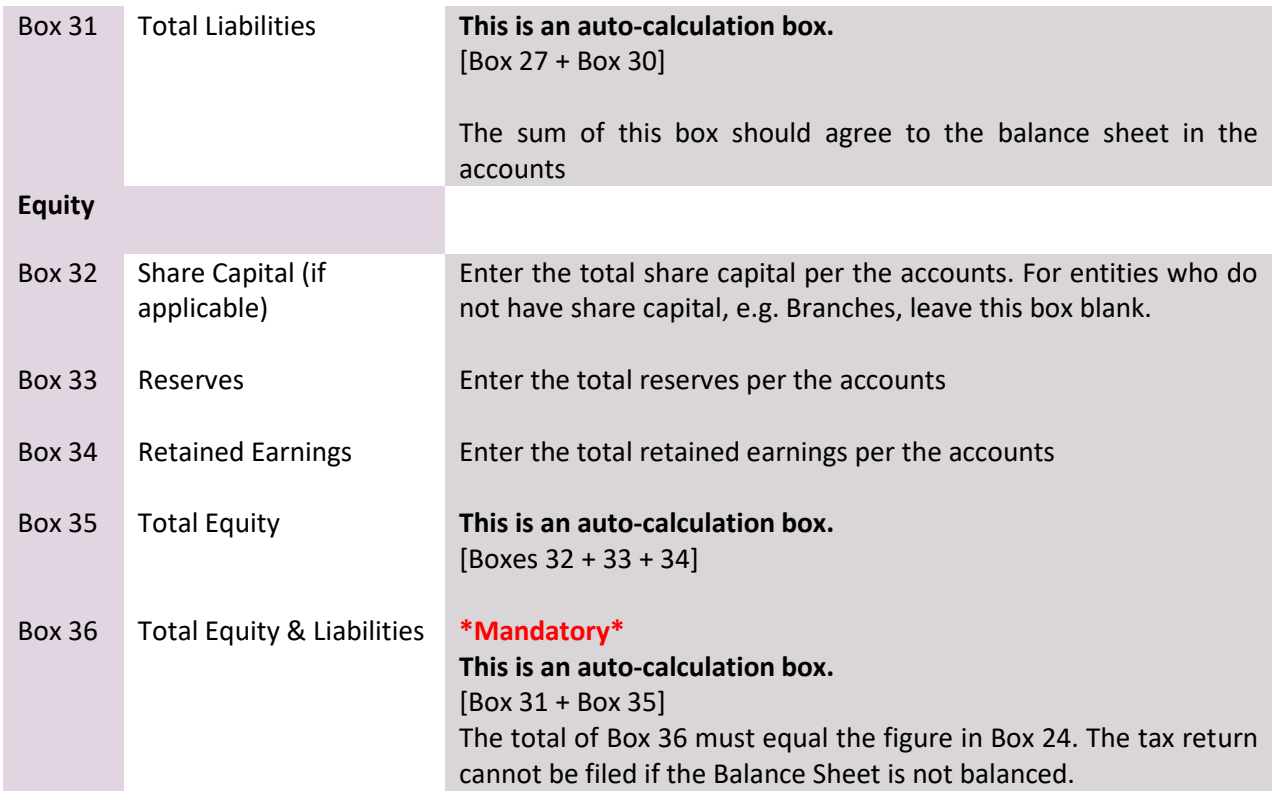

# <span id="page-12-0"></span>**TAB 3 – TAX COMPUTATION**

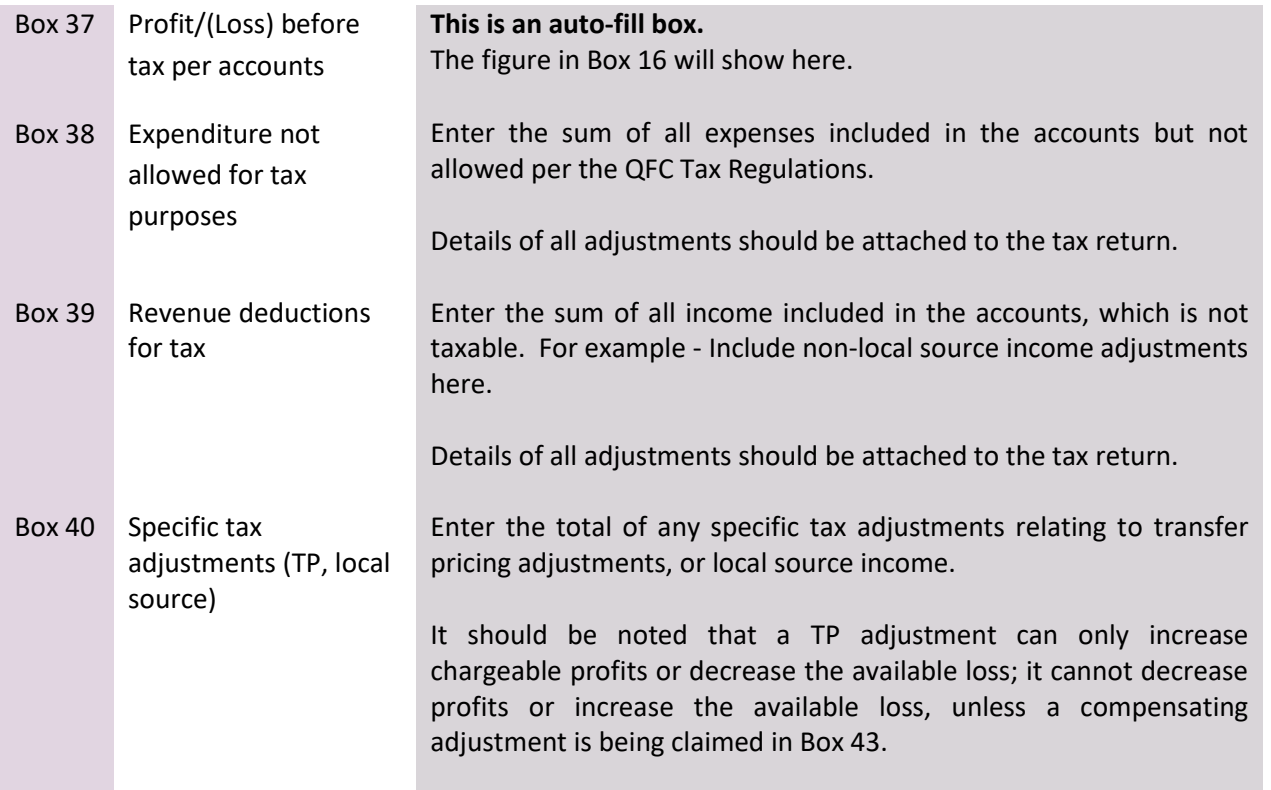

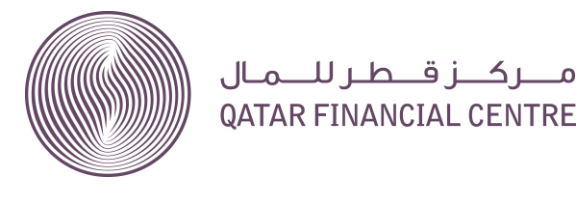

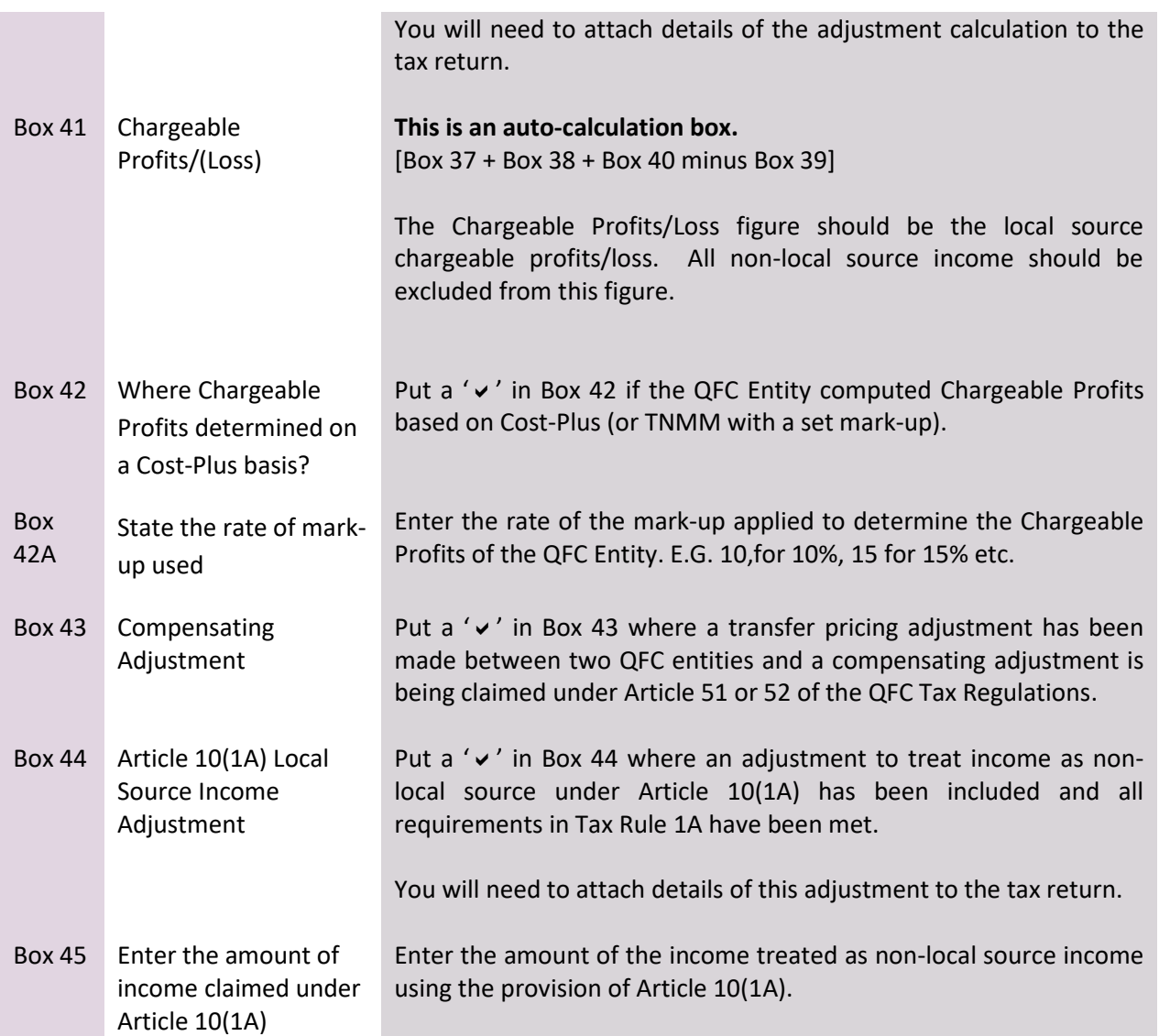

#### **If Box 41 is Positive – Go to TAB 5 – [Tax Calculation](#page-16-0)**

<span id="page-13-0"></span>**If Box 41 is Negative – Go to TAB 6 – [Losses](#page-17-0)**

# **TAB 4 – GROUP RELIEF**

A. **Group Relief**

### **Information Table**

Where you are claiming group relief from another entity you must enter the details of the entity who are surrendering their losses to you.

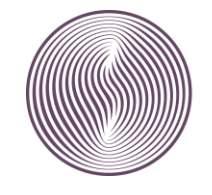

If you are surrendering losses to a fellow group entity you should enter details of the QFC entity which is claiming group relief from you.

In either case, the name, accounting period, and TIN of the relevant QFC entity should be included here, along with the amount of group relief claimed or surrendered.

Further details regarding the conditions which must be met before group relief can be claimed can be found in Part 5 of the QFC Tax Regulations.

You will need to deliver an amended return within the time limit if you subsequently wish to make a new or amended group relief claim.

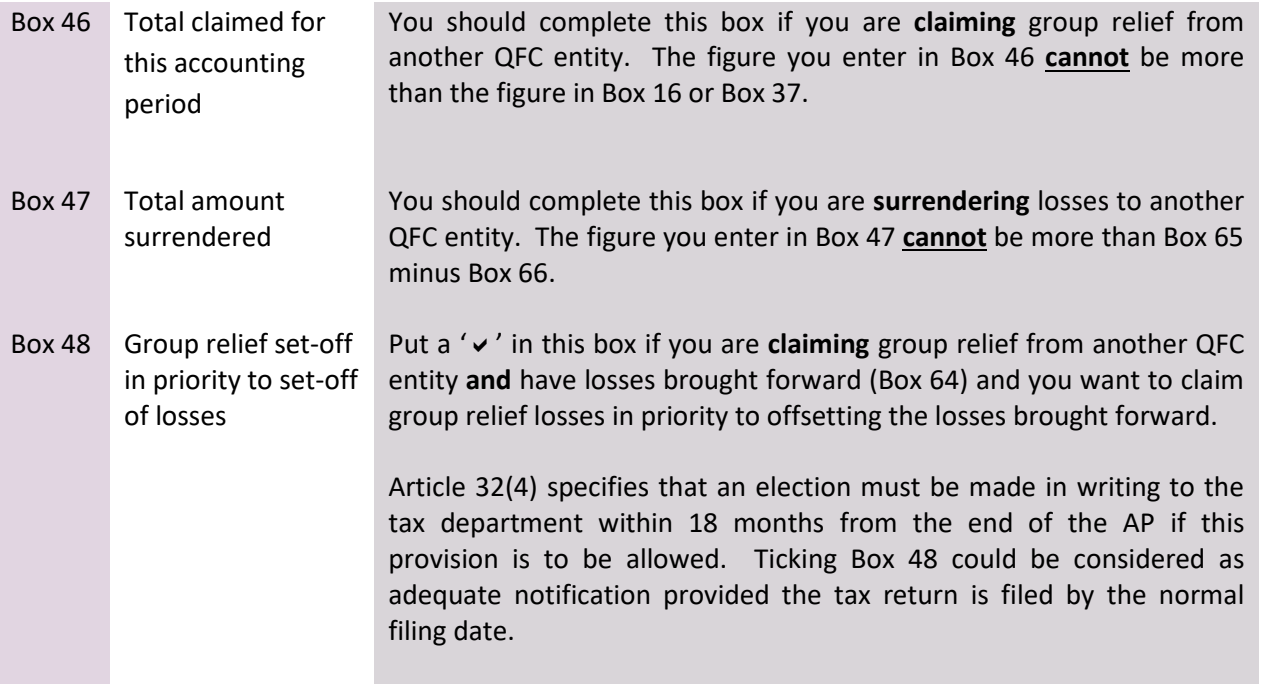

#### **B. Reimbursable tax loss credit claim**

Boxes 49 to 54 should only be completed if you satisfy all of the conditions under Article 94 of the QFC Tax Regulations.

#### **Initial Accounting Period**

This is the **first** Accounting Period of a QFC Entity under the QFC Tax Regulations. The Start Date will be the date the QFC Company commenced activities under their QFC licence. The end date will match the chosen end date for the Accounting Period, but cannot be more than 18 months after the Start Date.

Box 49 Reimbursable loss If you are completing a Return covering the Initial Accounting Period

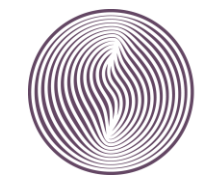

Enter the amount of loss you want to claim the reimbursable tax credit in Box 49. The amount in Box 49 will be the lower of;

- QR.2,500,000 or
- The amount in Box 65 [current year loss] minus Box 67 [Losses surrendered as group relief].

The amount in Box 49 will automatically be reflected in Box 68.

If you are completing a Tax Return covering the Successive Accounting Period – Enter the reimbursable loss entered in Box 49 on the previous period's tax return and **move onto Box 50.**

#### **Successive Accounting Period**

This is the Accounting Period of a QFC Entity immediately following the Initial Accounting Period and cannot exceed 12 months. The Start Date should be the day after the end of the Initial Accounting Period. The end date should be no more than 12 months after the Start Date.

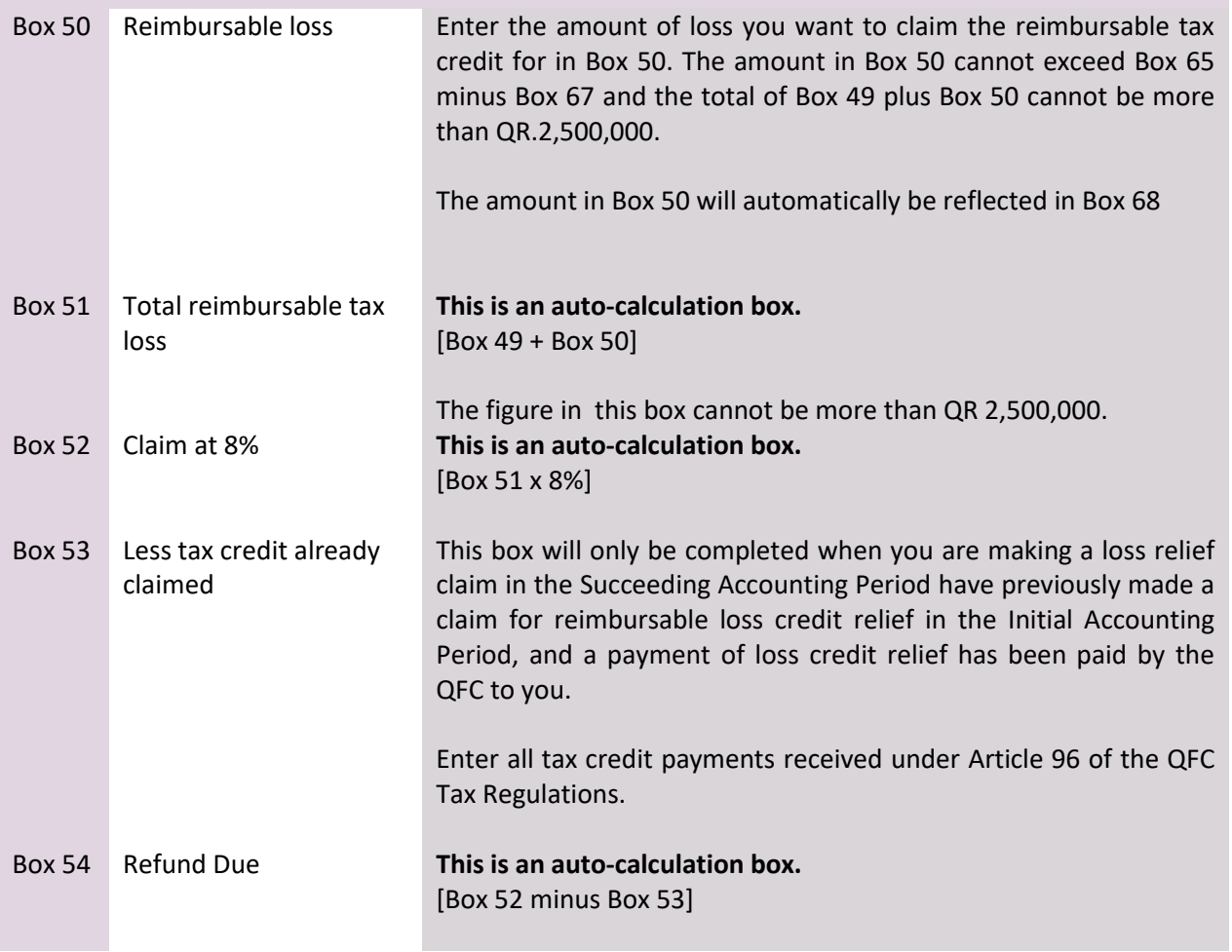

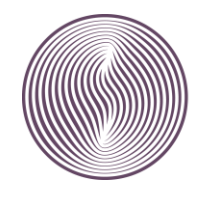

#### **C. Bank Details**

To enable the QFC to pay the refund due per Box 54 you **must** complete all bank details boxes. If these boxes are not completed correctly your refund cannot be paid.

# <span id="page-16-0"></span>**TAB 5 – TAX CALCULATION**

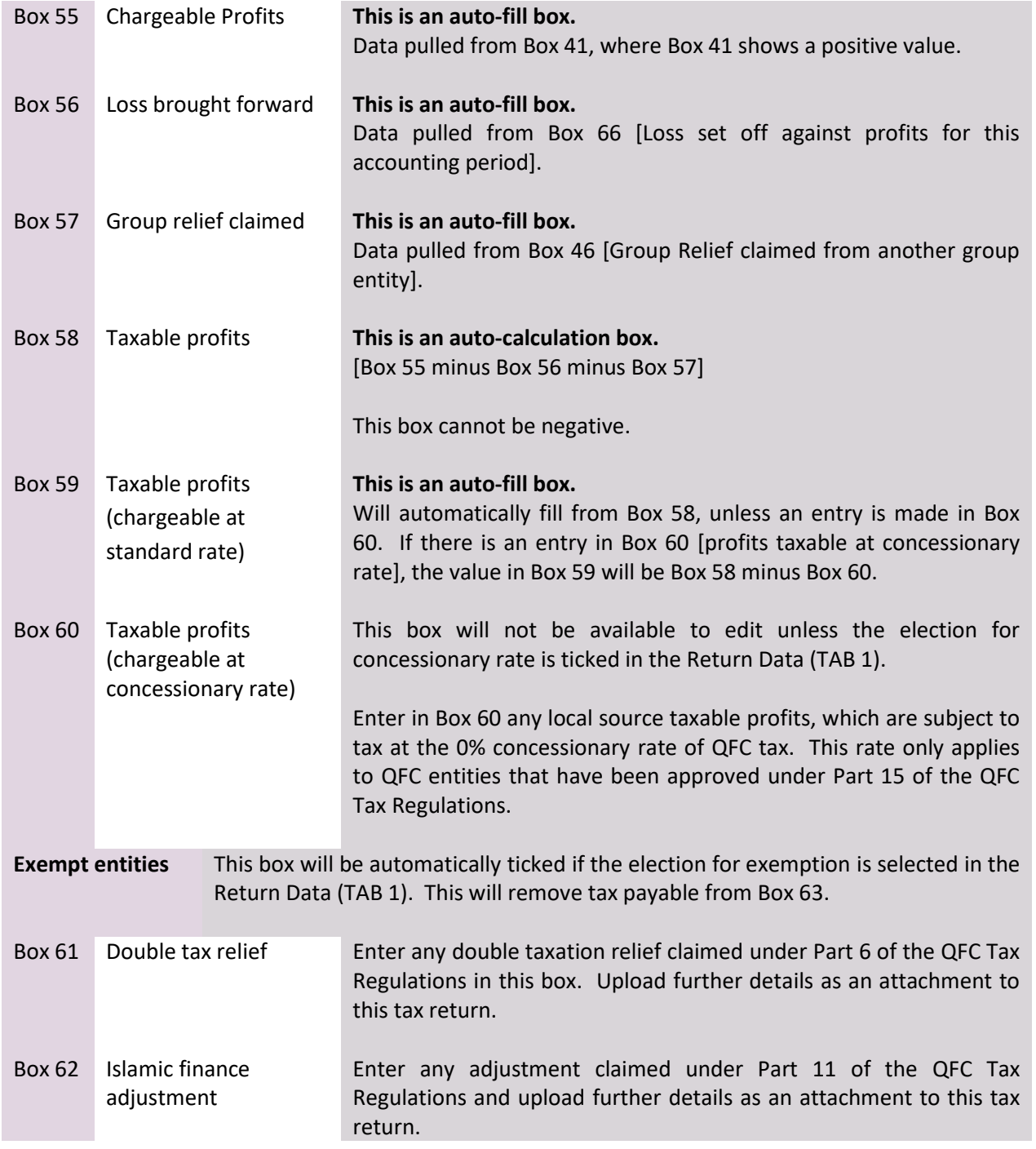

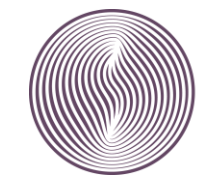

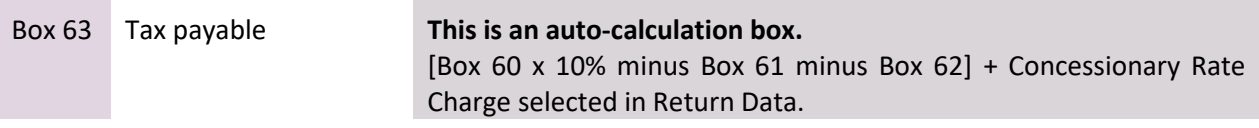

# <span id="page-17-0"></span>**TAB 6 – LOSSES**

**A. Losses and Group Relief**

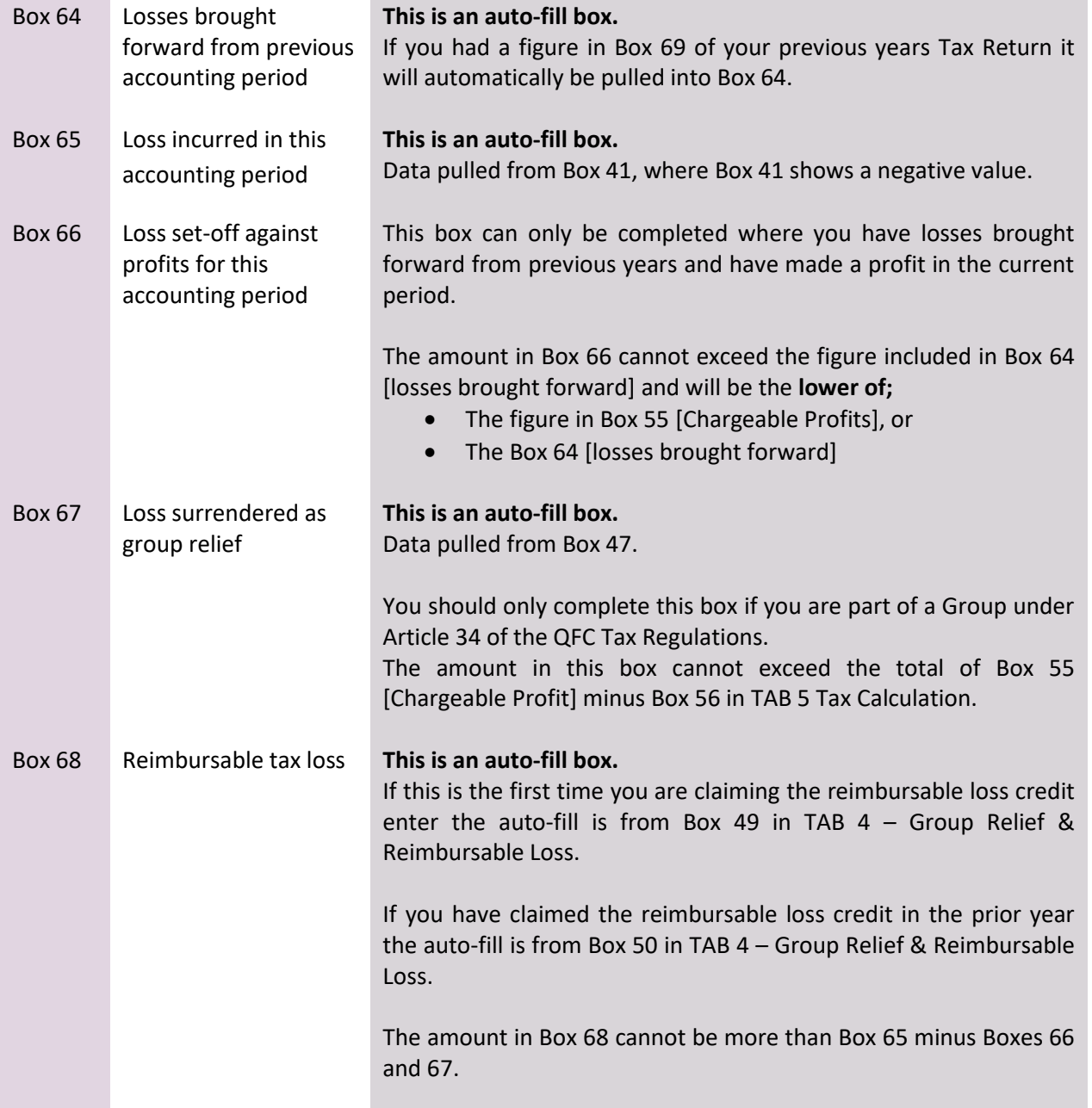

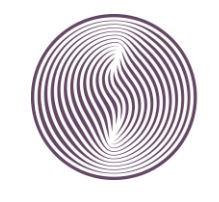

**This is an auto-calculation box.** [Box 64 + Box 65 minus Boxes (66+67+68)]

# <span id="page-18-0"></span>**TAB 7 – SUPPORTING DOCUMENTATION & DECLARATION**

### **A. ACCOUNTS**

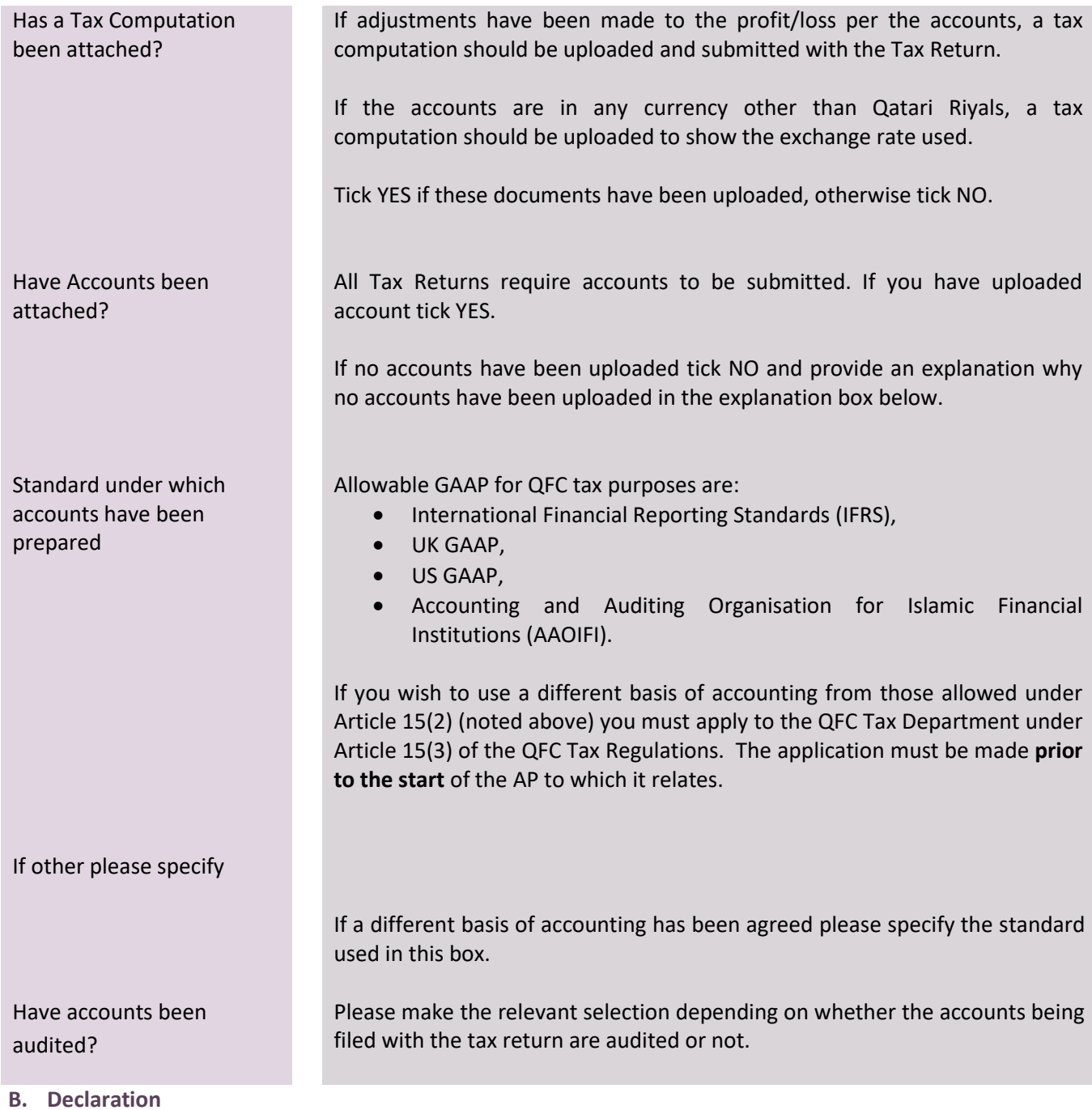

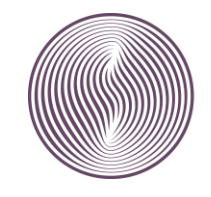

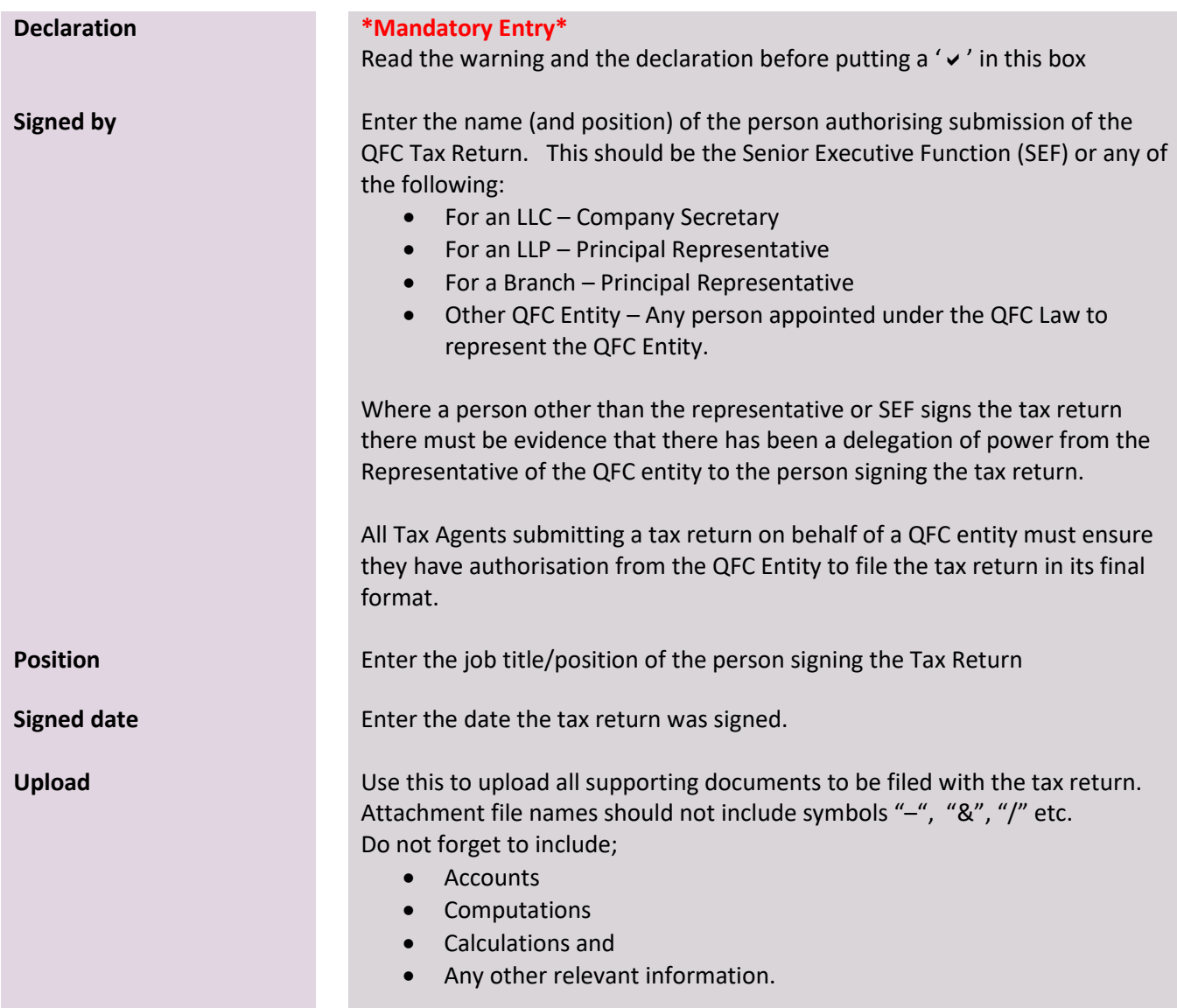

**What do I do when I have completed the QFC tax return form?**

Once you have completed all the appropriate boxes, have checked the return for accuracy and have signed

authorisation to file the return, click **Submit** 

The system will ask if you are sure you wish to submit and show the tax liability due (if any).

Check the amount of tax showing as due (if any) is as expected before clicking YES.

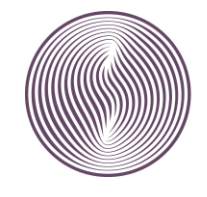

# **Appendix 1: Tax return form**

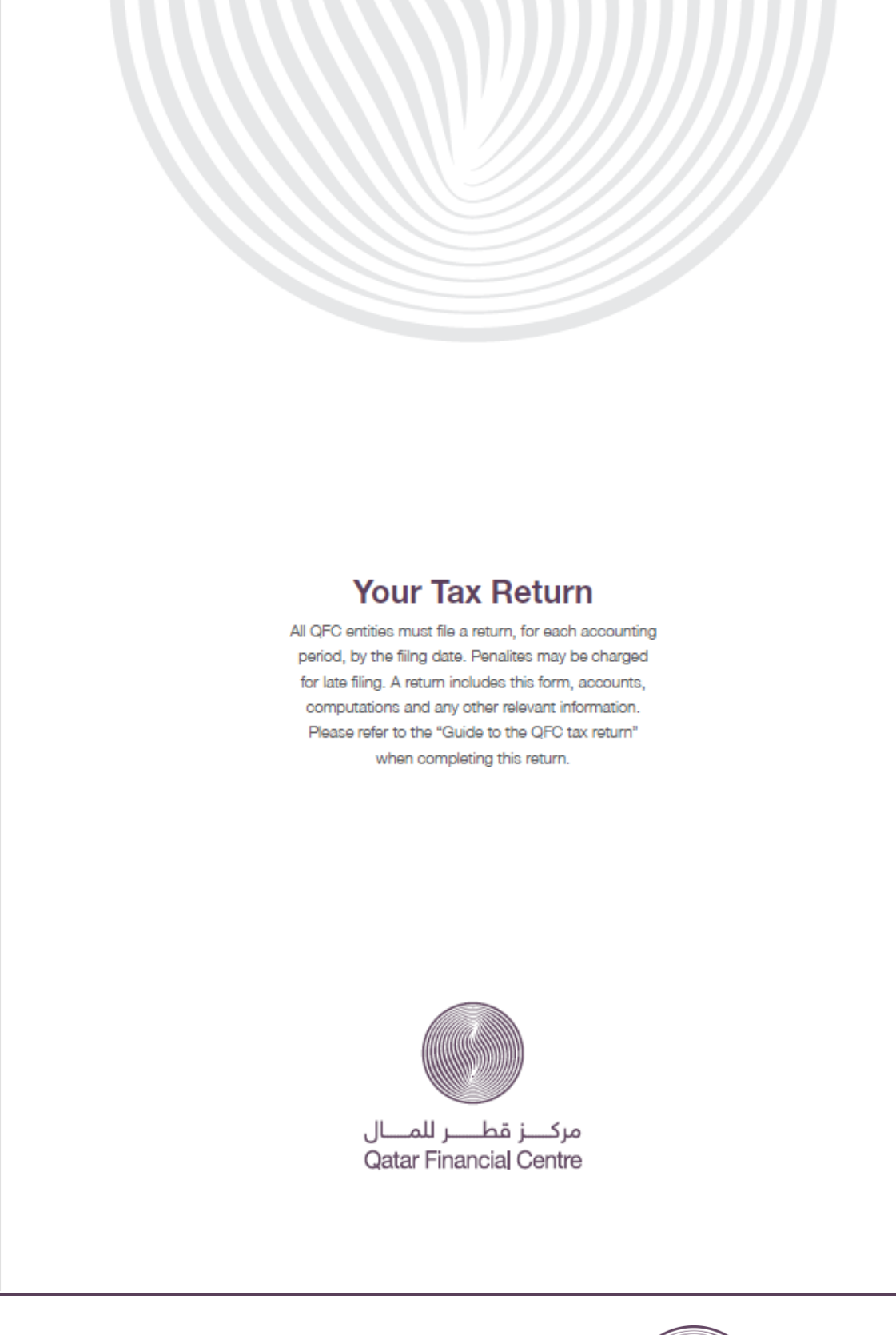

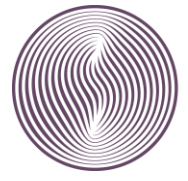

مركزة طرللمال **QATAR FINANCIAL CENTRE** 

### **Entity Details**

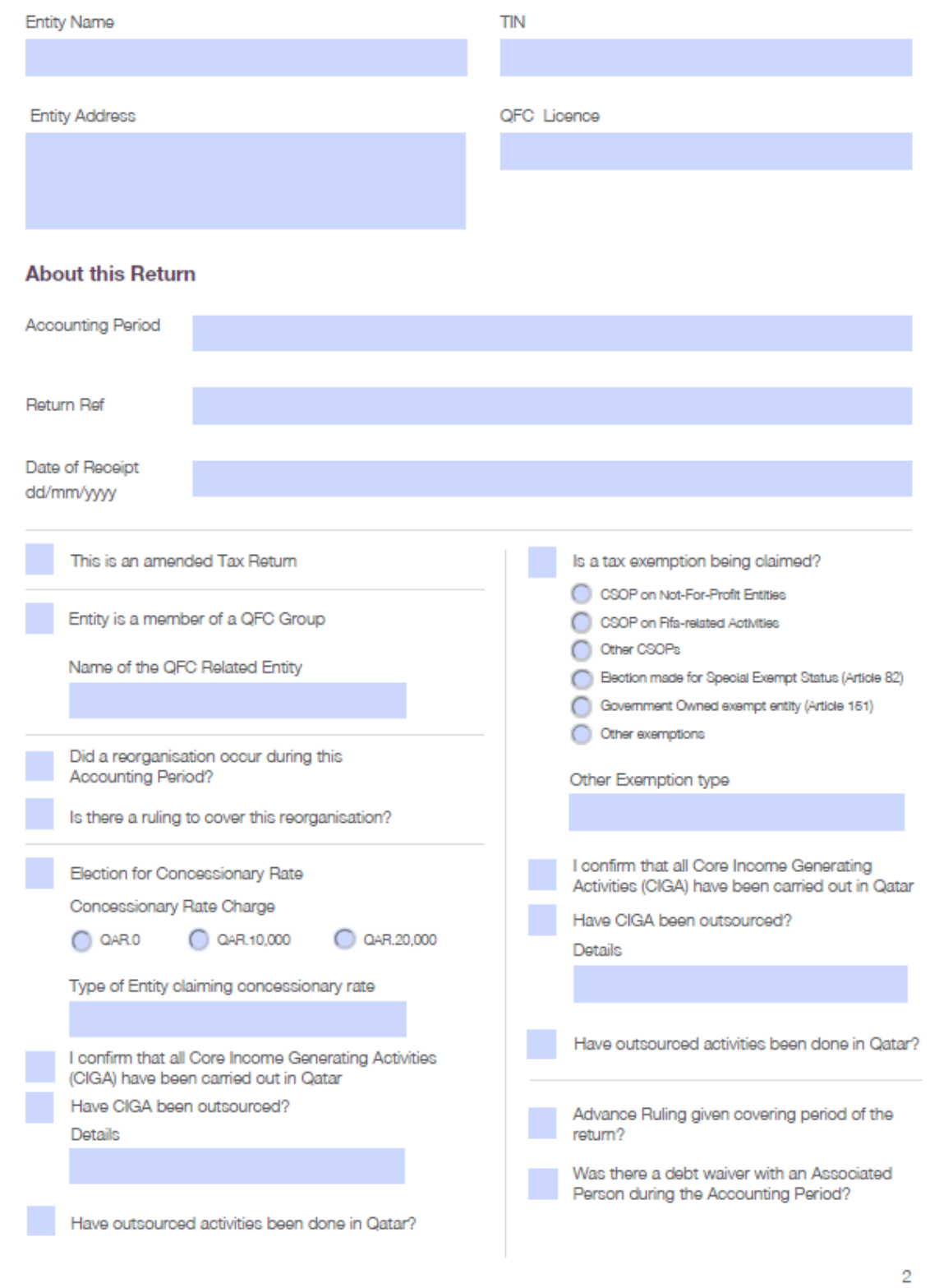

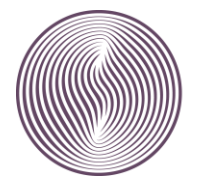

# **Financial Information**

#### Profit & Loss Per Accounts

#### Revenue

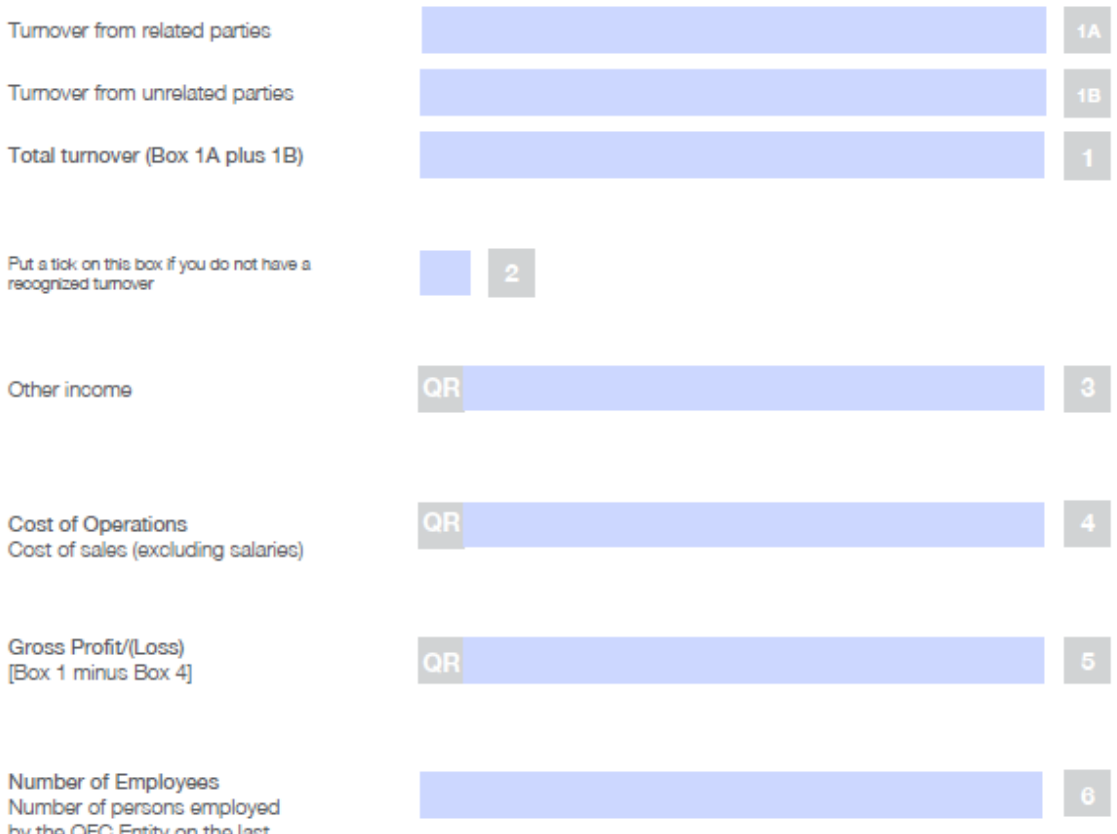

by the QFC Entity on the last day of Accounting period

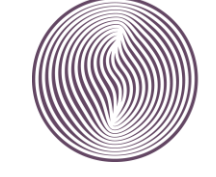

# **Financial Information**

#### Profit & Loss Per Accounts

### Expenses

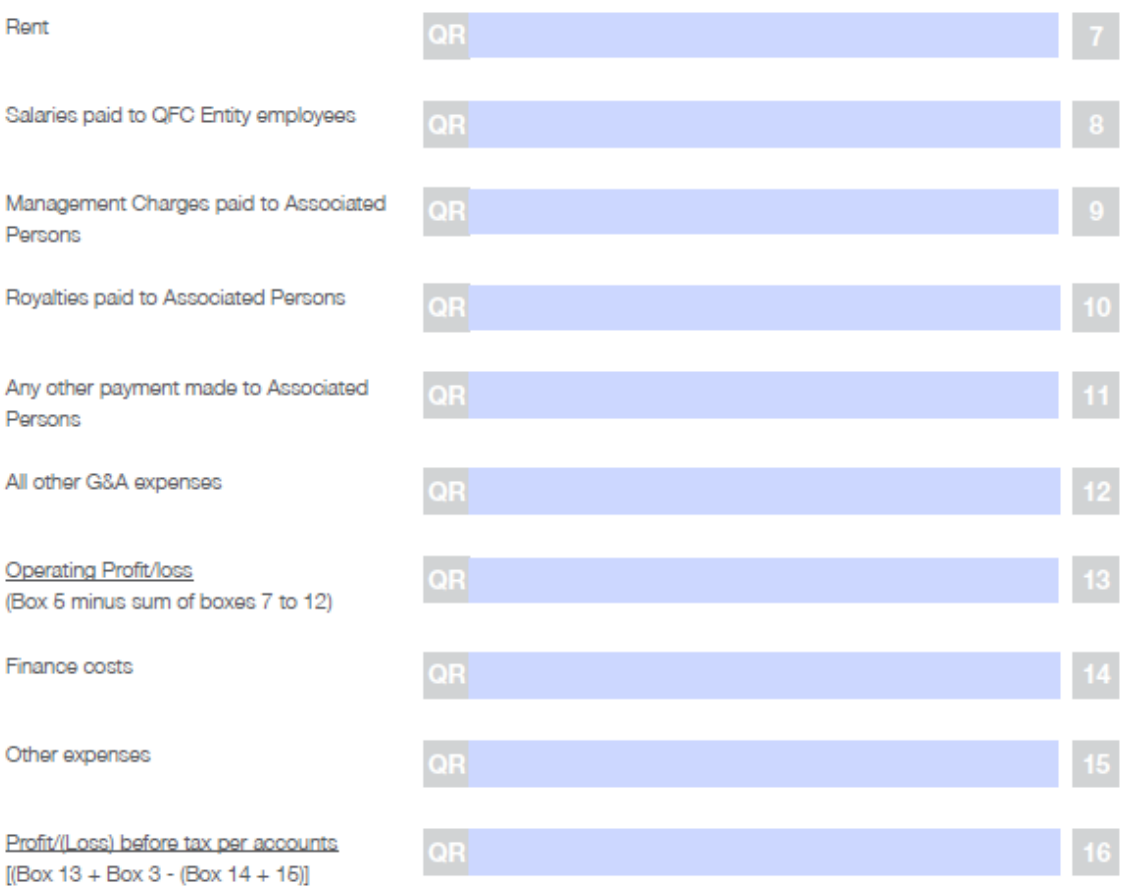

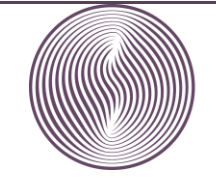

 $\overline{4}$ 

# **Balance Sheet**

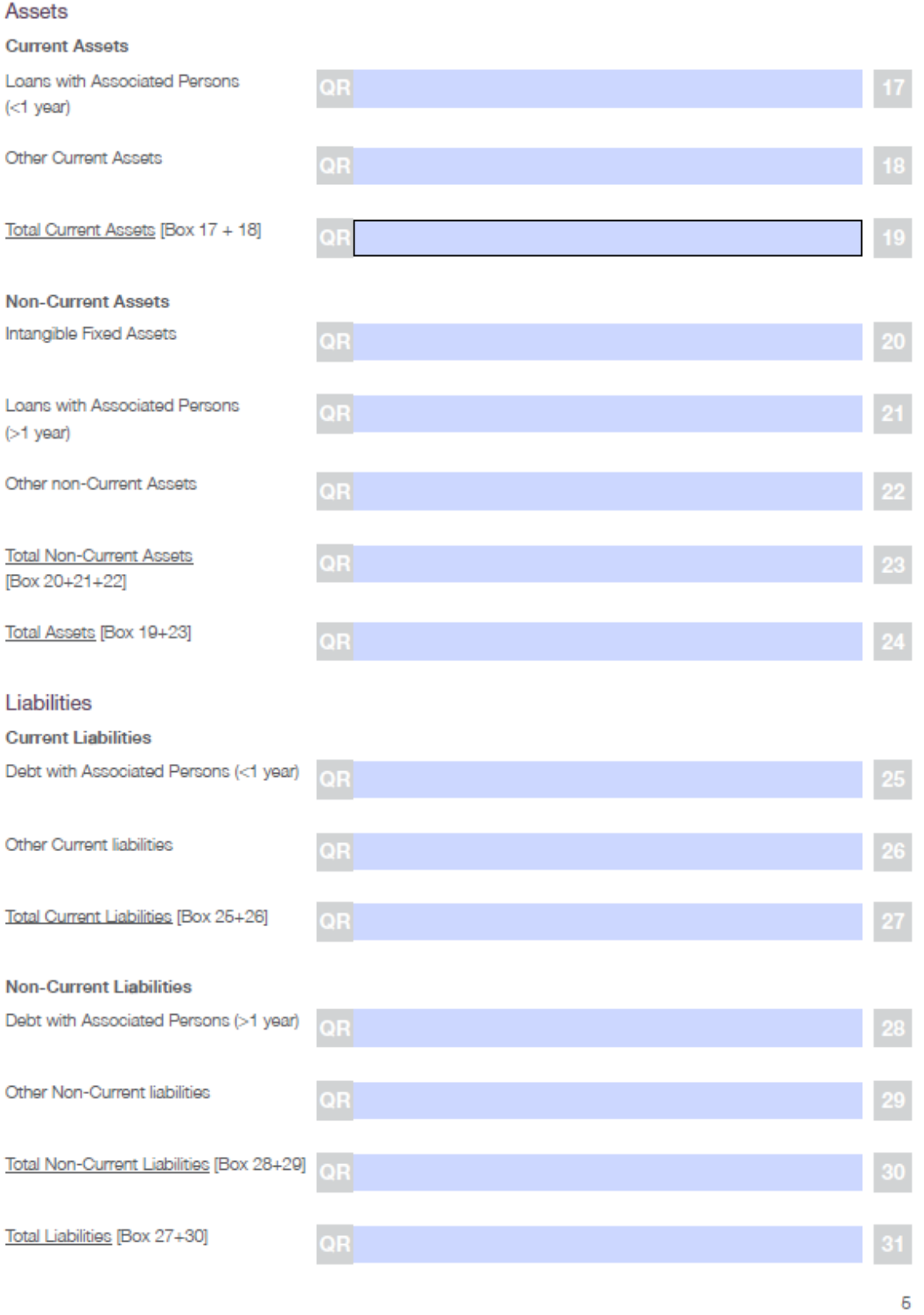

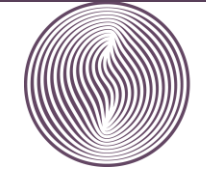

مــــركــــز قــــطــر للــــمــال QATAR FINANCIAL CENTRE

# Equity

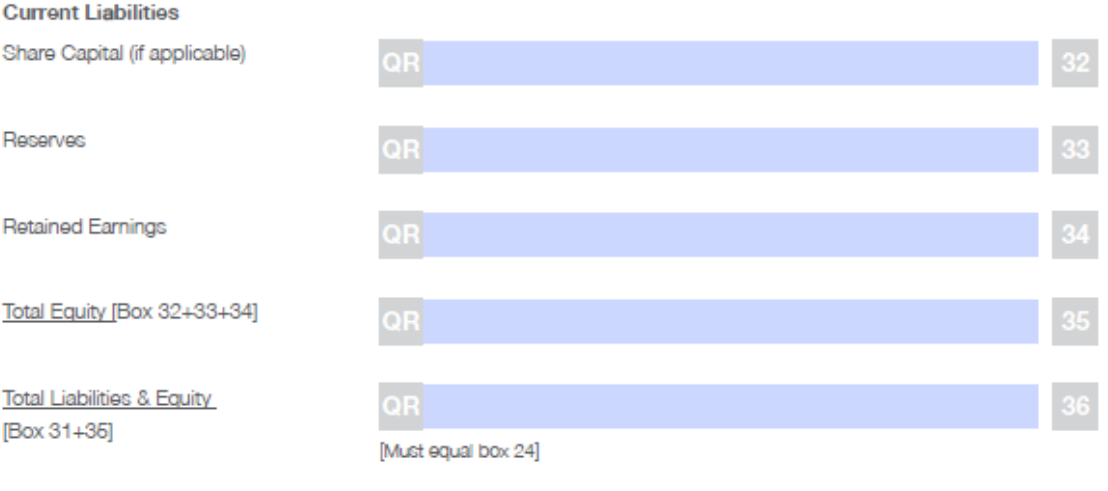

### **Tax Computation**

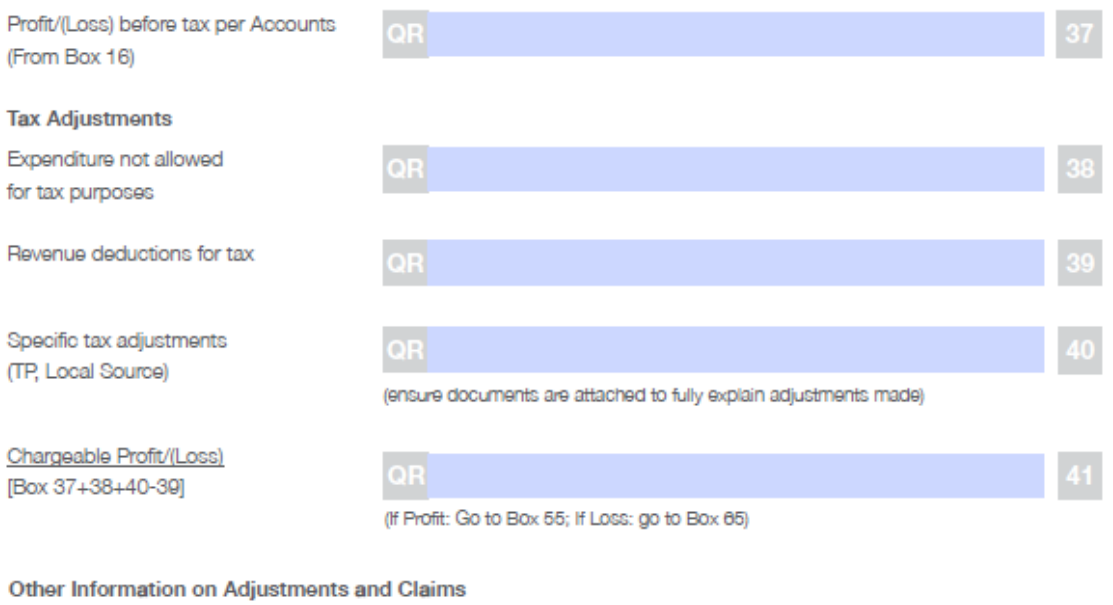

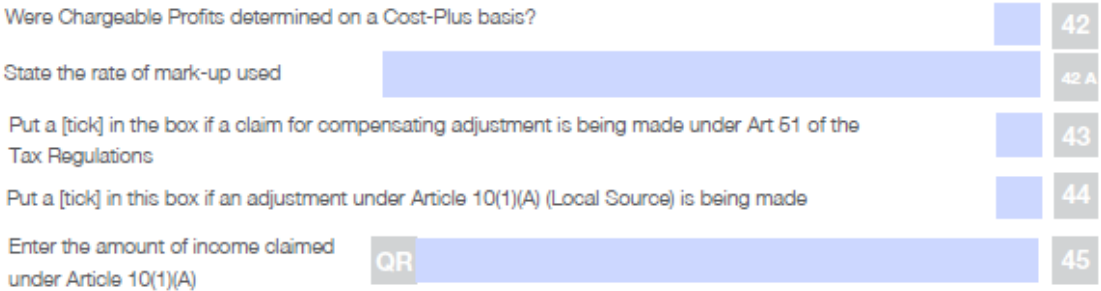

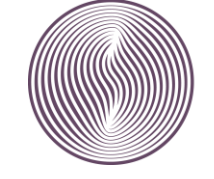

6

# **Relief and Claims**

#### **Group Relief**

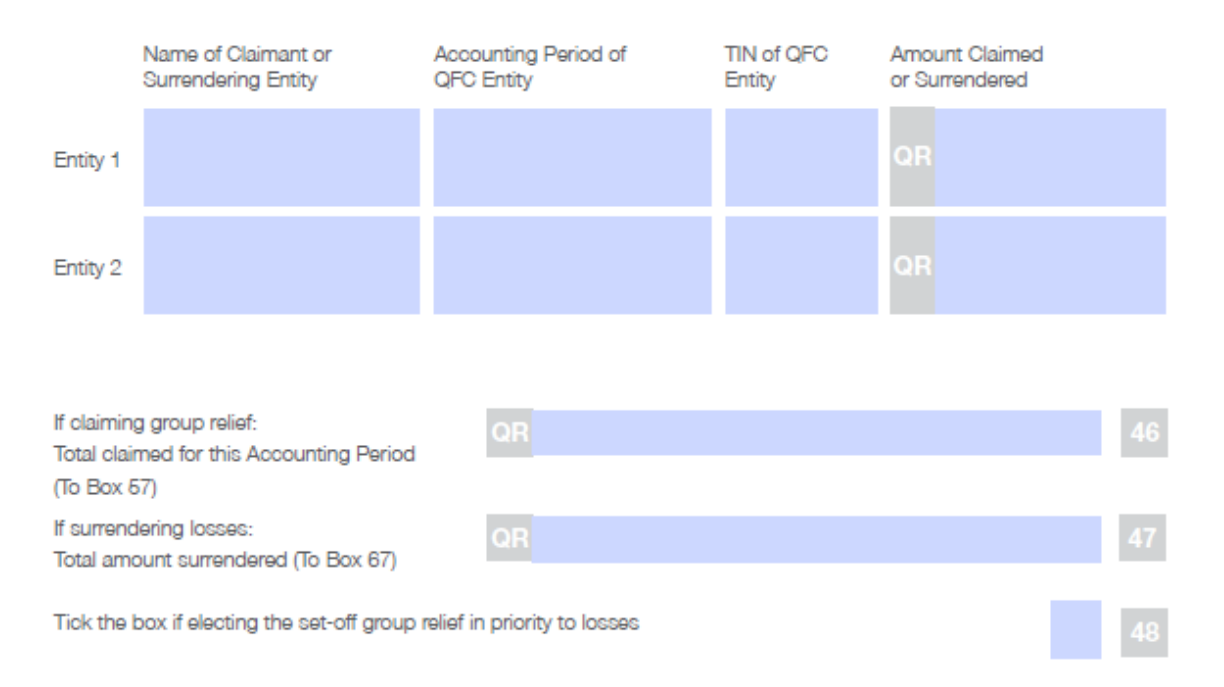

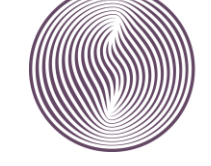

#### Reimbursable Tax Loss Credit Claim

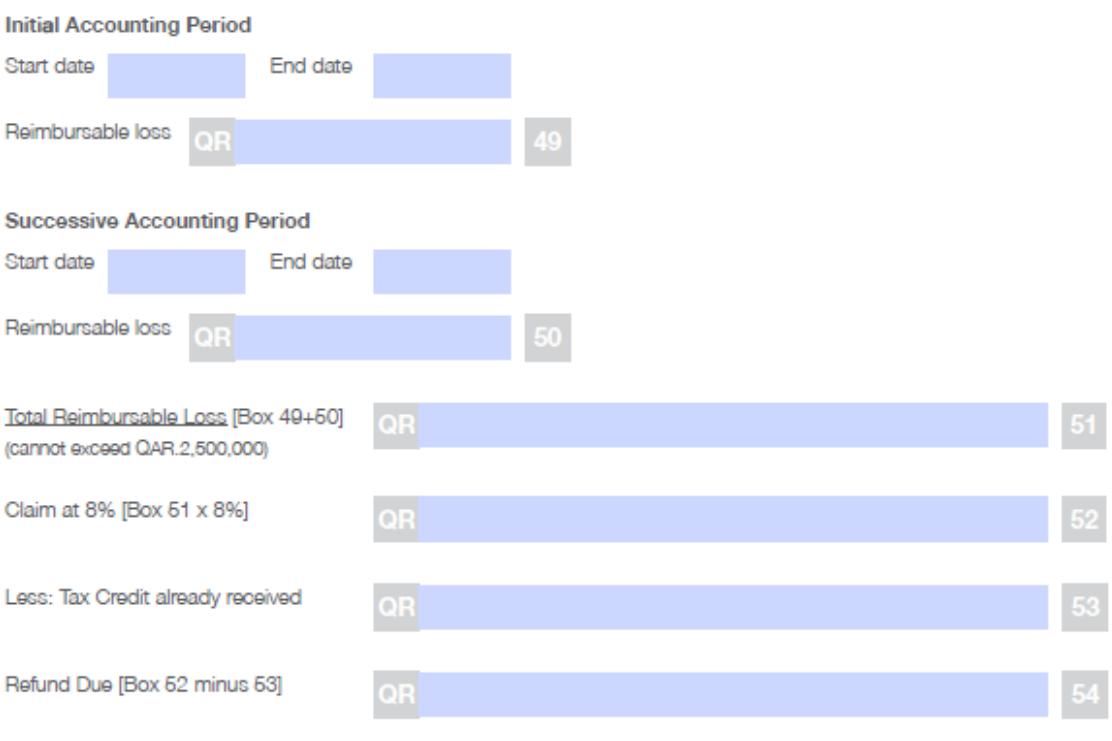

#### **Bank Details for Refund**

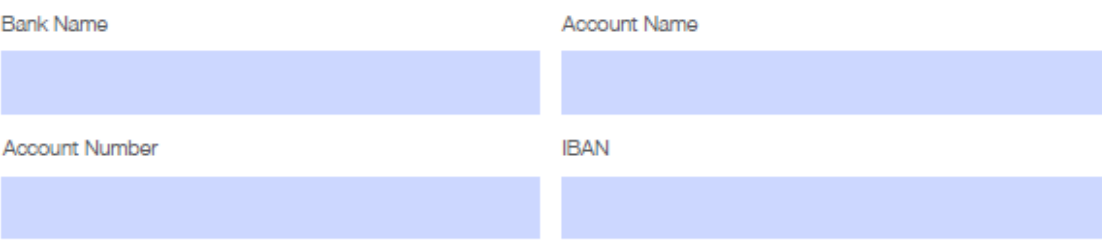

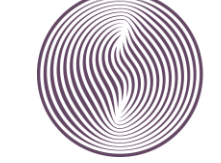

# **Tax Calculation**

#### Profits

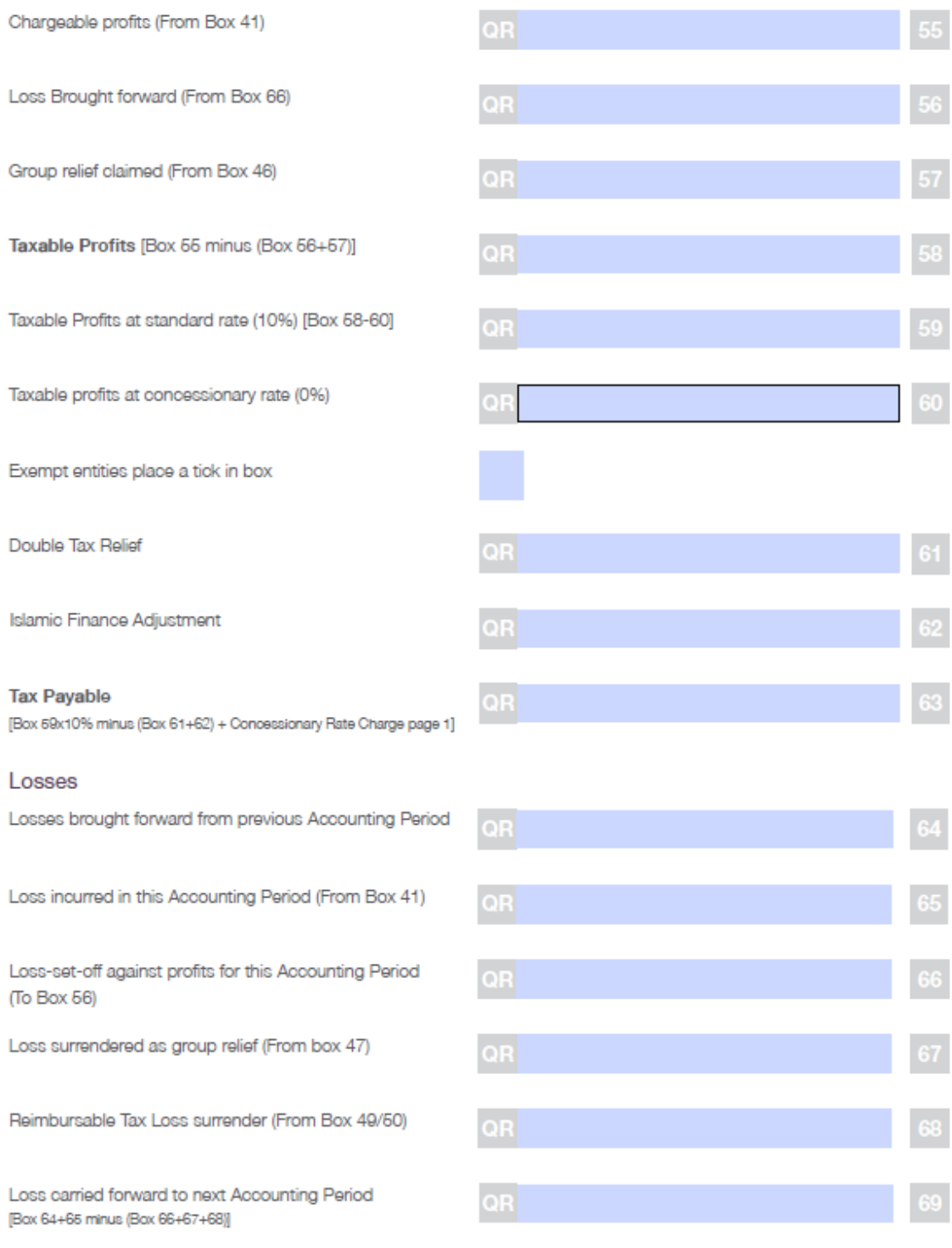

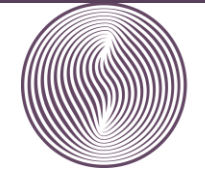

 $\mathsf 9$ 

#### **Supporting Documentation**

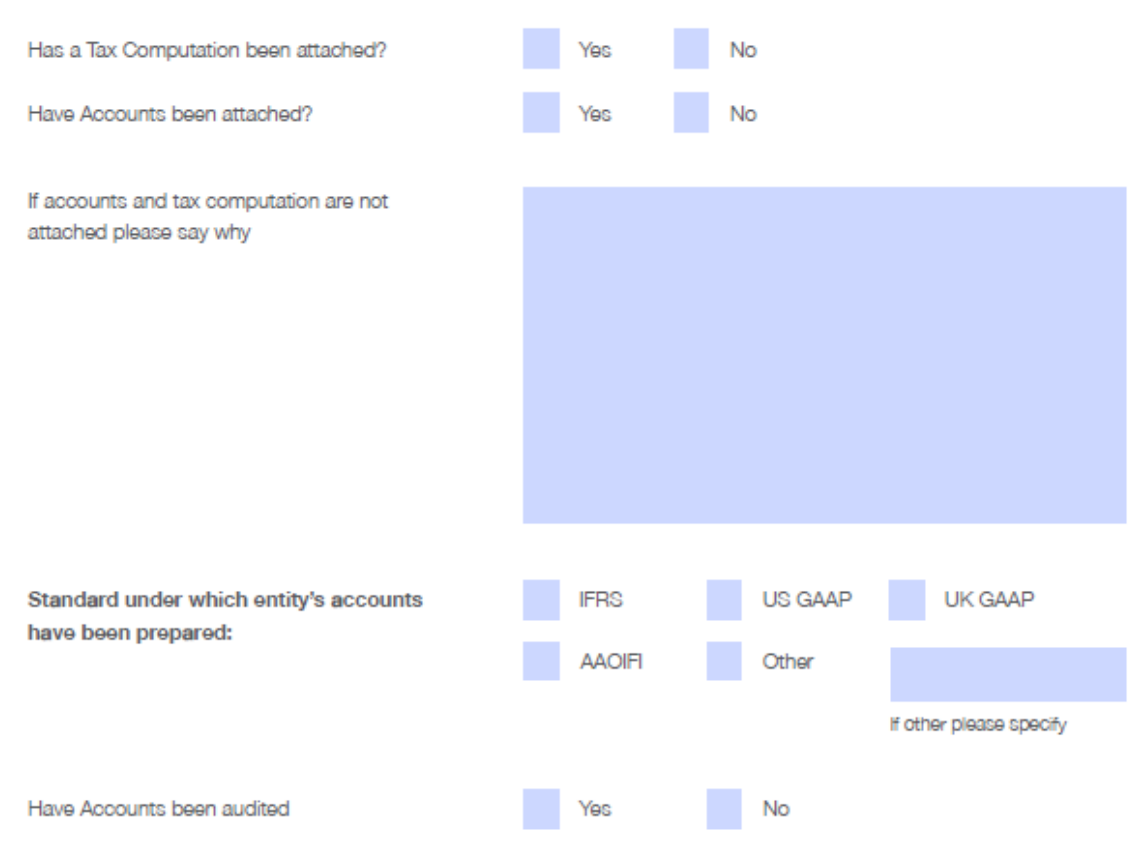

#### **Declaration**

Warning: Giving false information in the return, or concealing any part of the QFC Entity's profits or tax payable may lead to both the QFC Entity and yourself being liable for penalties.

I, the undersigned, am the Principal Representative or Authorised Tax Agent of (QFC entity's name):

and I am duly authorised to make this presentation on behalf of the above-mentioned QFC licensed firm.

By submitting this tax return I warrant that:

- . The information I have given in this return is correct and complete to the best of my knowledge and belief, and
- . I have provided all other relevant information or documents under Article 115 of the QFC Tax Regulations for the purpose of ascertaining the taxable profits or losses and the tax liabilities, if any.

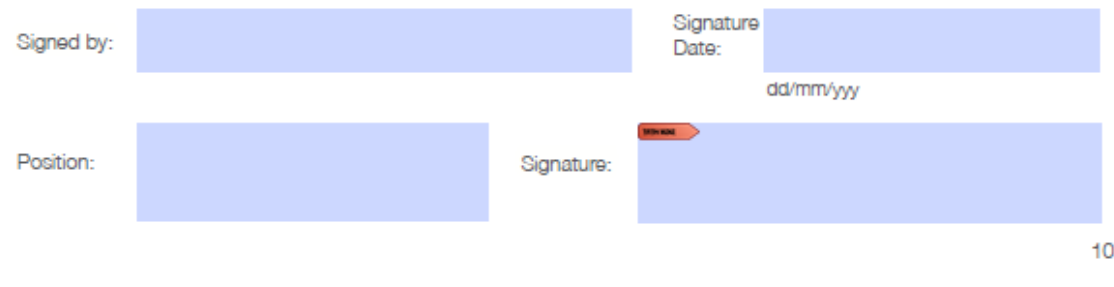

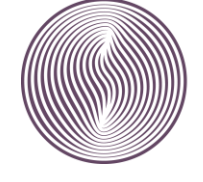

مــــركــــز قــــطــر للـــــمــال **QATAR FINANCIAL CENTRE**